#### Low-Level Programming

#### ICOM 4036 Lecture 2

Prof. Bienvenido Velez

# Part I The Nature of Computing

# Part IIPractical Computing Devices

Some Inaccurate Yet Popular Perceptions of Computing

- Computing = Computers
- Computing = Programming
- Computing = Software

# Computing = Computers

Computing is about solving problems using computers

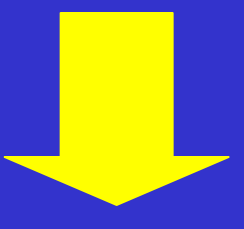

#### A.K.A. The Computing Device View of Computing

### Computing = Programming

Computing is about writing programs for computers

A.K.A. The Programming Language view of Computing

### Computing = Software

#### Computing is not concerned with hardware design

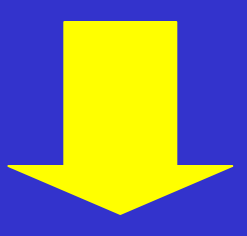

#### A.K.A. The "Floppy Disk" view of Computing

### Part I - Outline

- What is Computing?
- Computing Models and Computability
- Interpretation and Universal Computers
- Church's Thesis

### What is computing then?

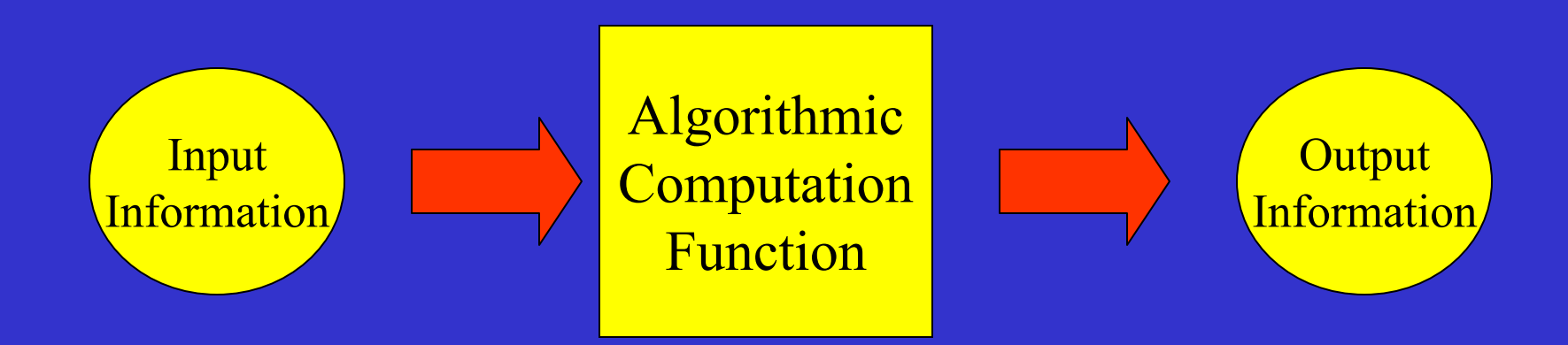

#### Computing is the study of Computation: the process of transforming information

### The Computation Process

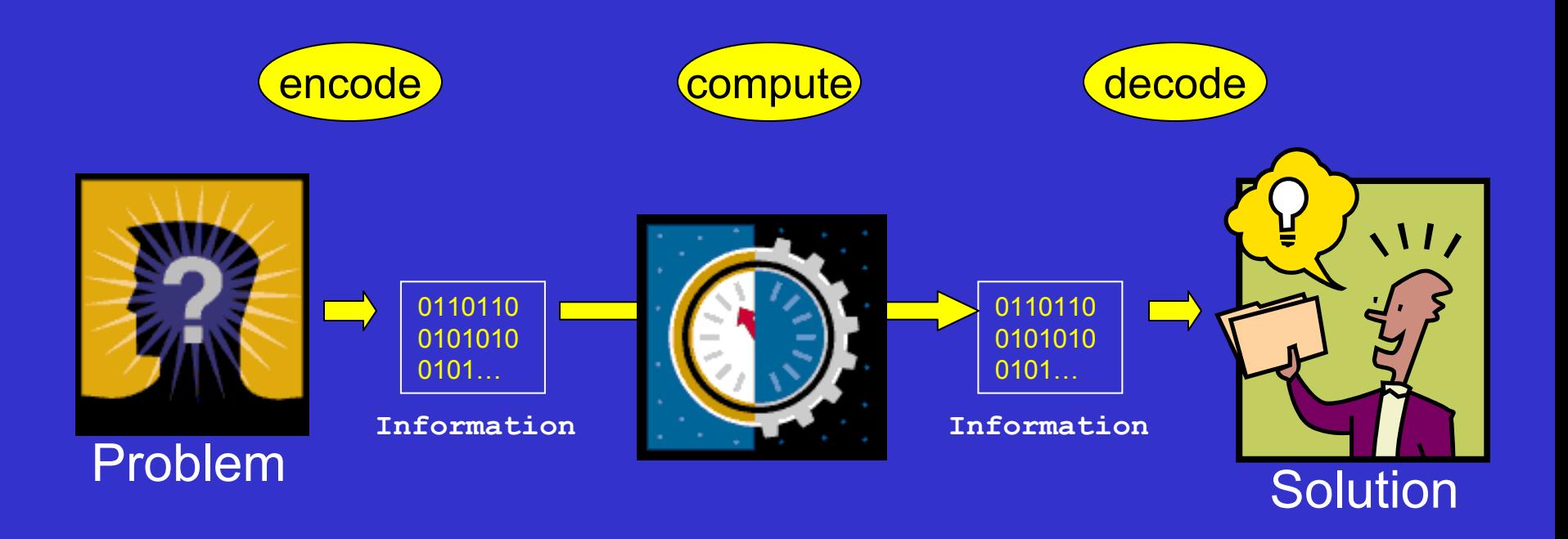

### Fundamental Questions Addressed by the Discipline of Computing

- What is the nature of computation?
- What can be computed?
- What can be computed efficiently?
- How can we build computing devices?

### The Computation Process

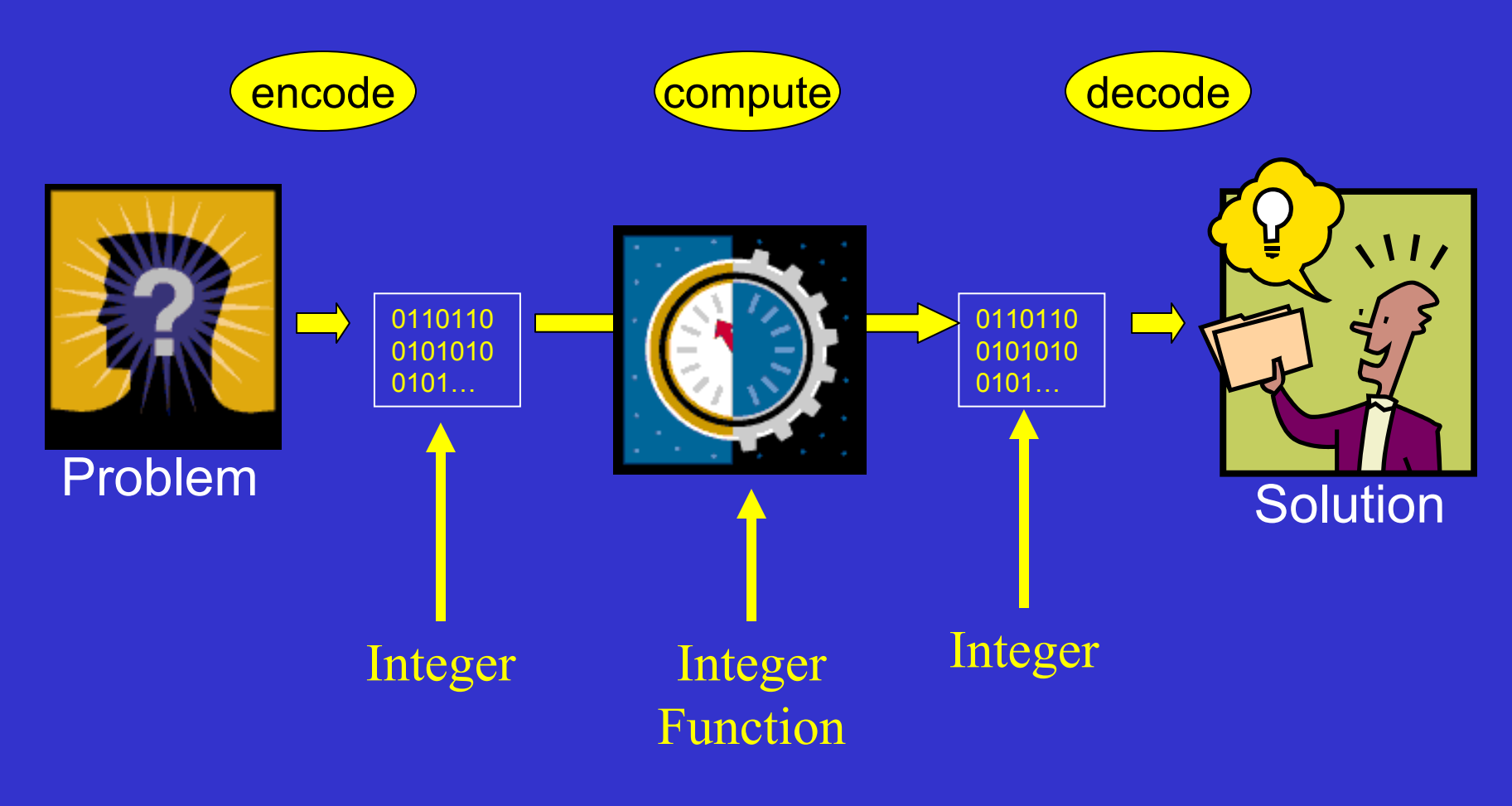

### Computability

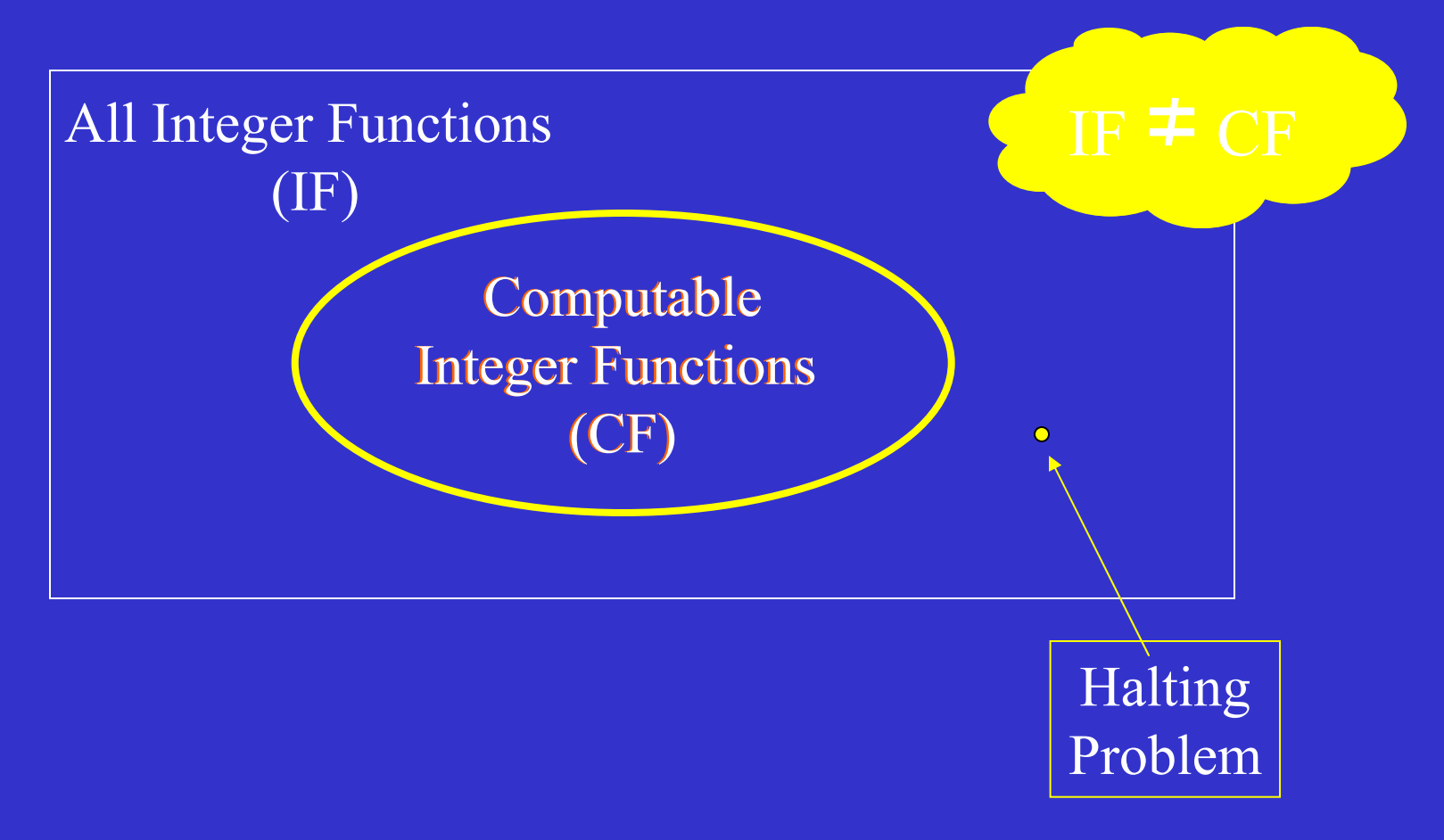

#### The Halting Problem (Alan Turing 1936)

Given a program and an input to the program, determine if the program will eventually stop when it is given that input.

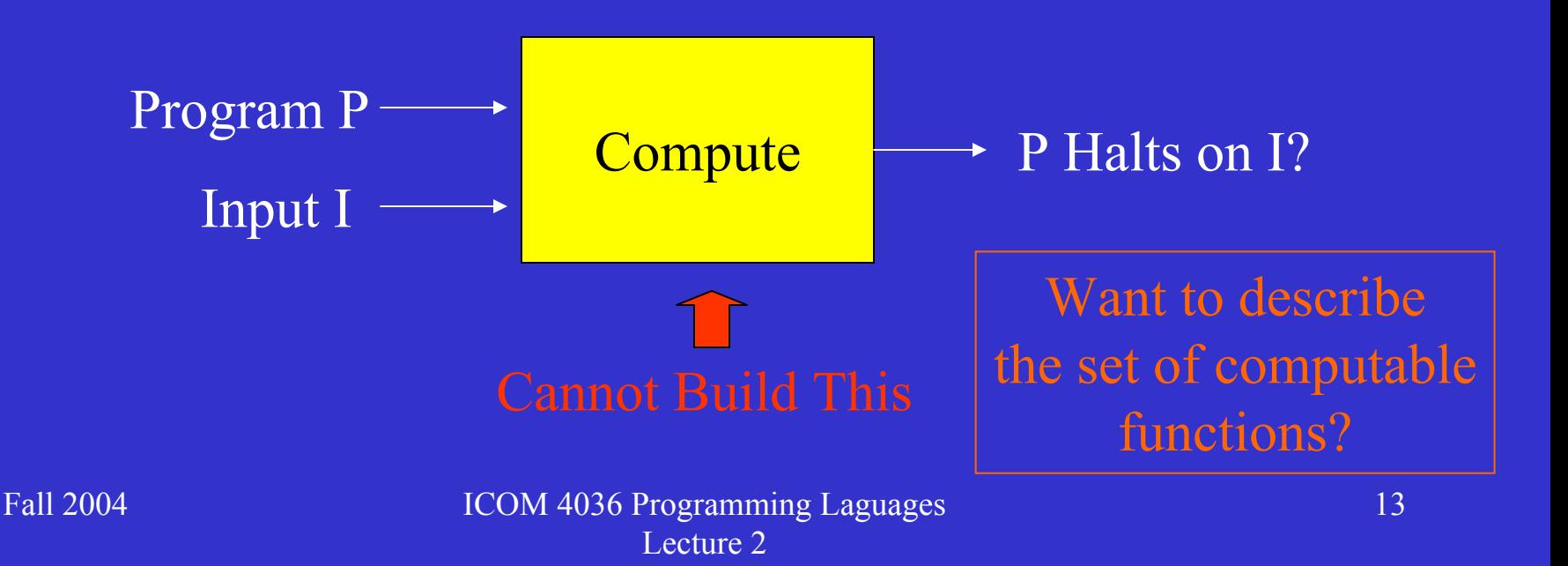

# Mathematical Computers: The Turing Machine (1936)

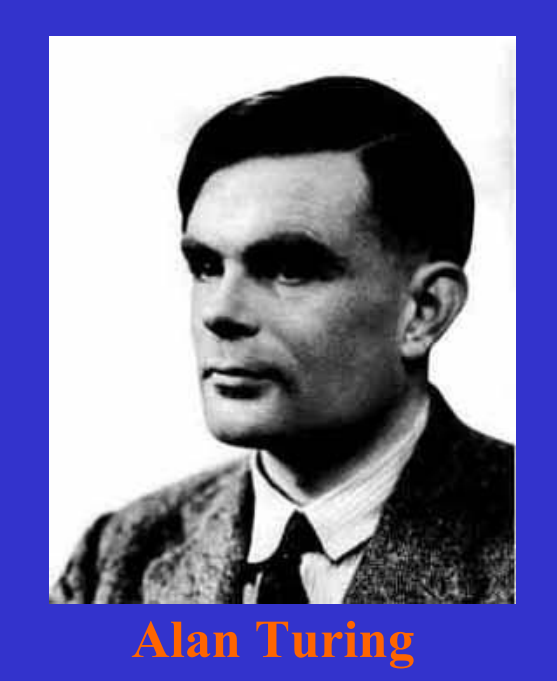

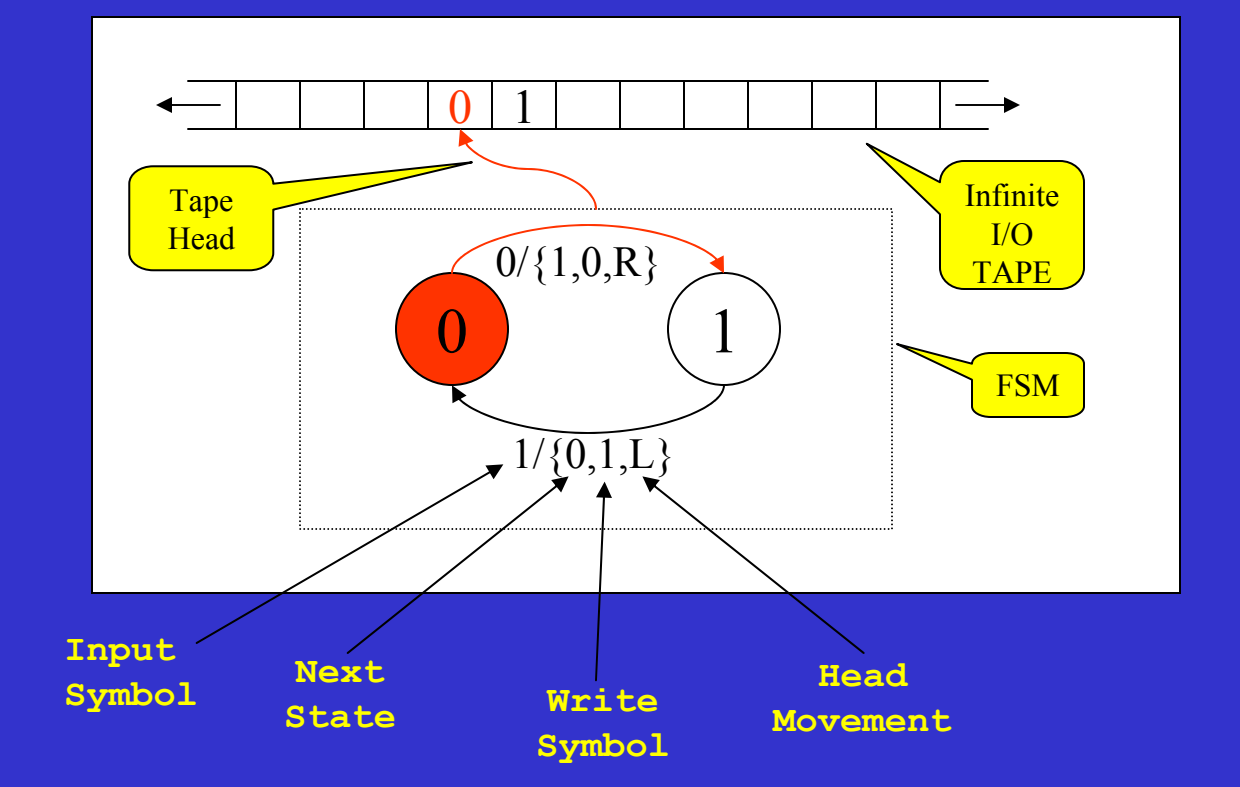

# Mathematical Computers: The Turing Machine (1936)

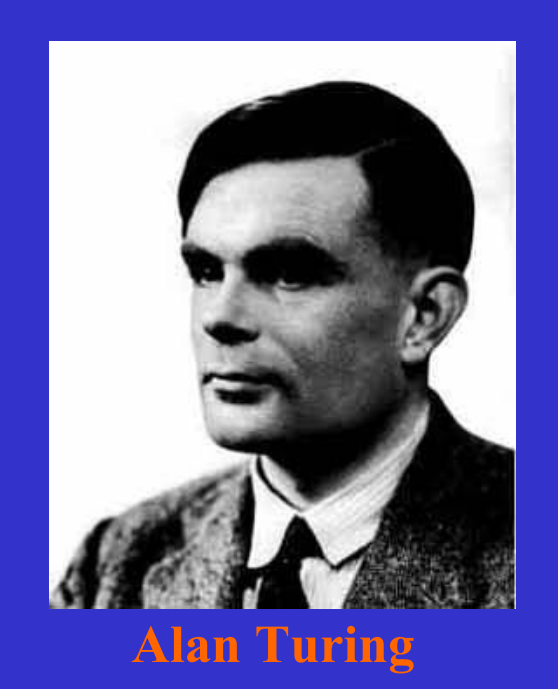

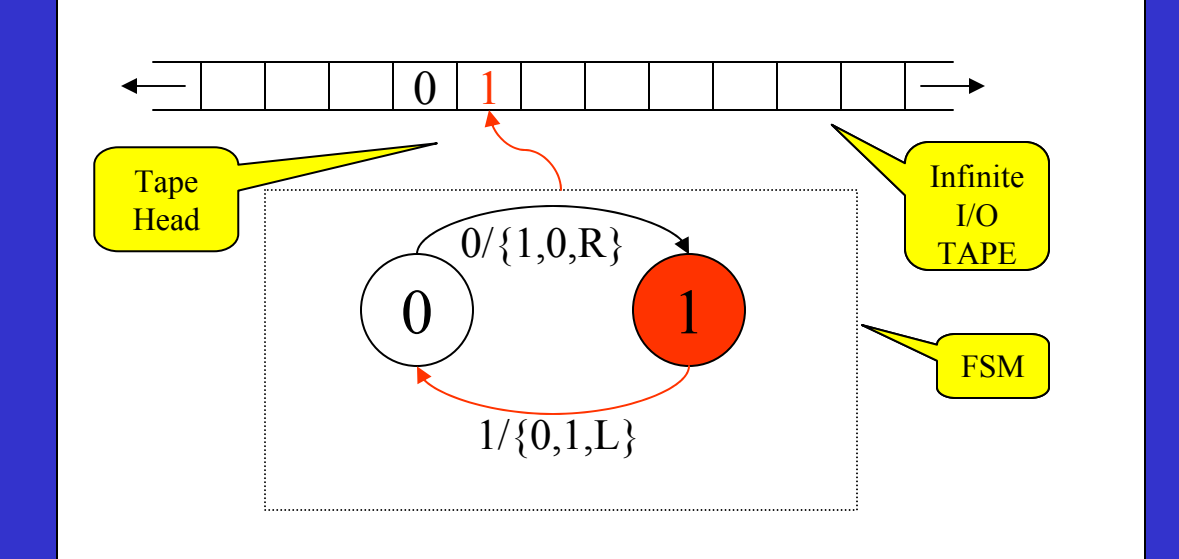

Turing demonstrated how to solve several problems using his computing model

### Ad-hoc Turing Machines

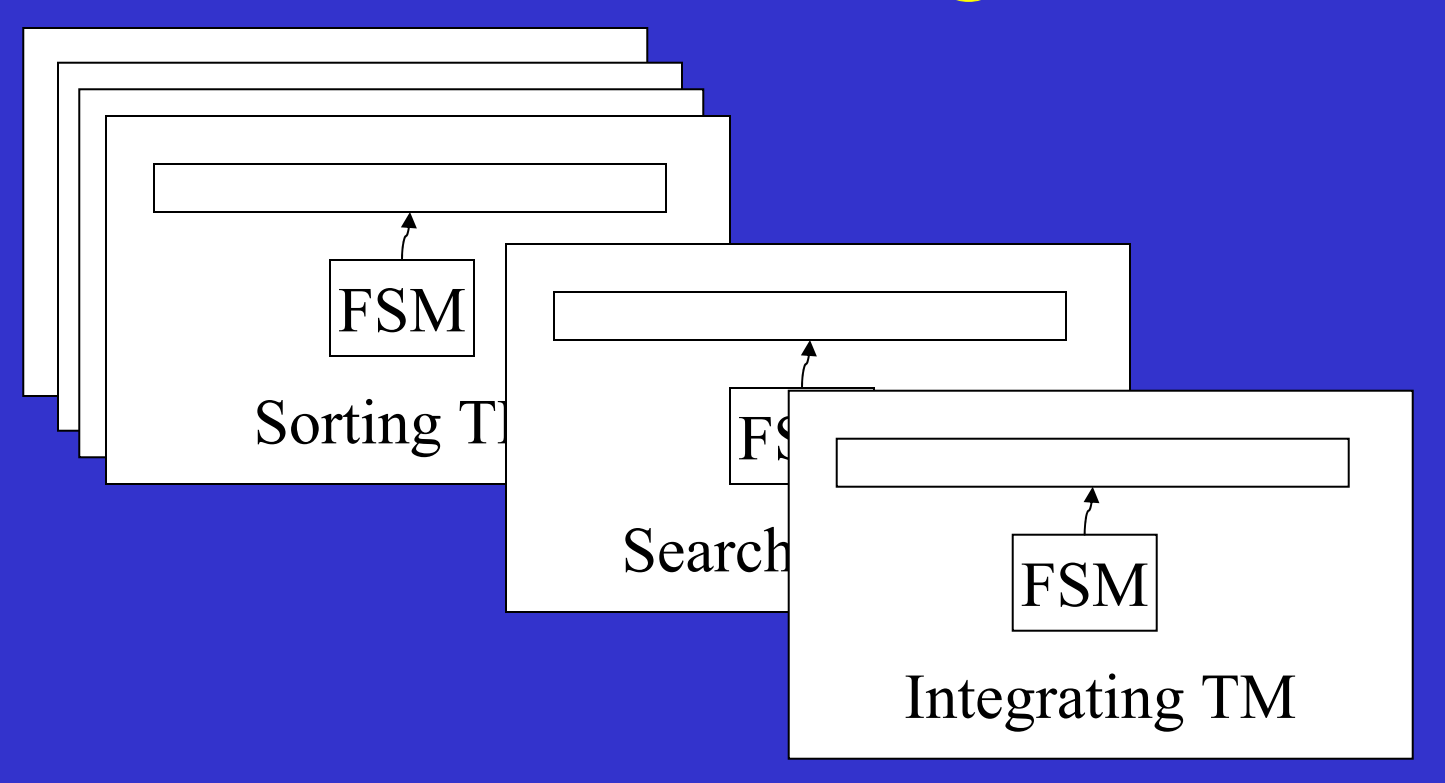

#### Can we build a general purpose TM?

#### The Universal Turing Machine (UTM) The Paradigm for Modern General Purpose Computers

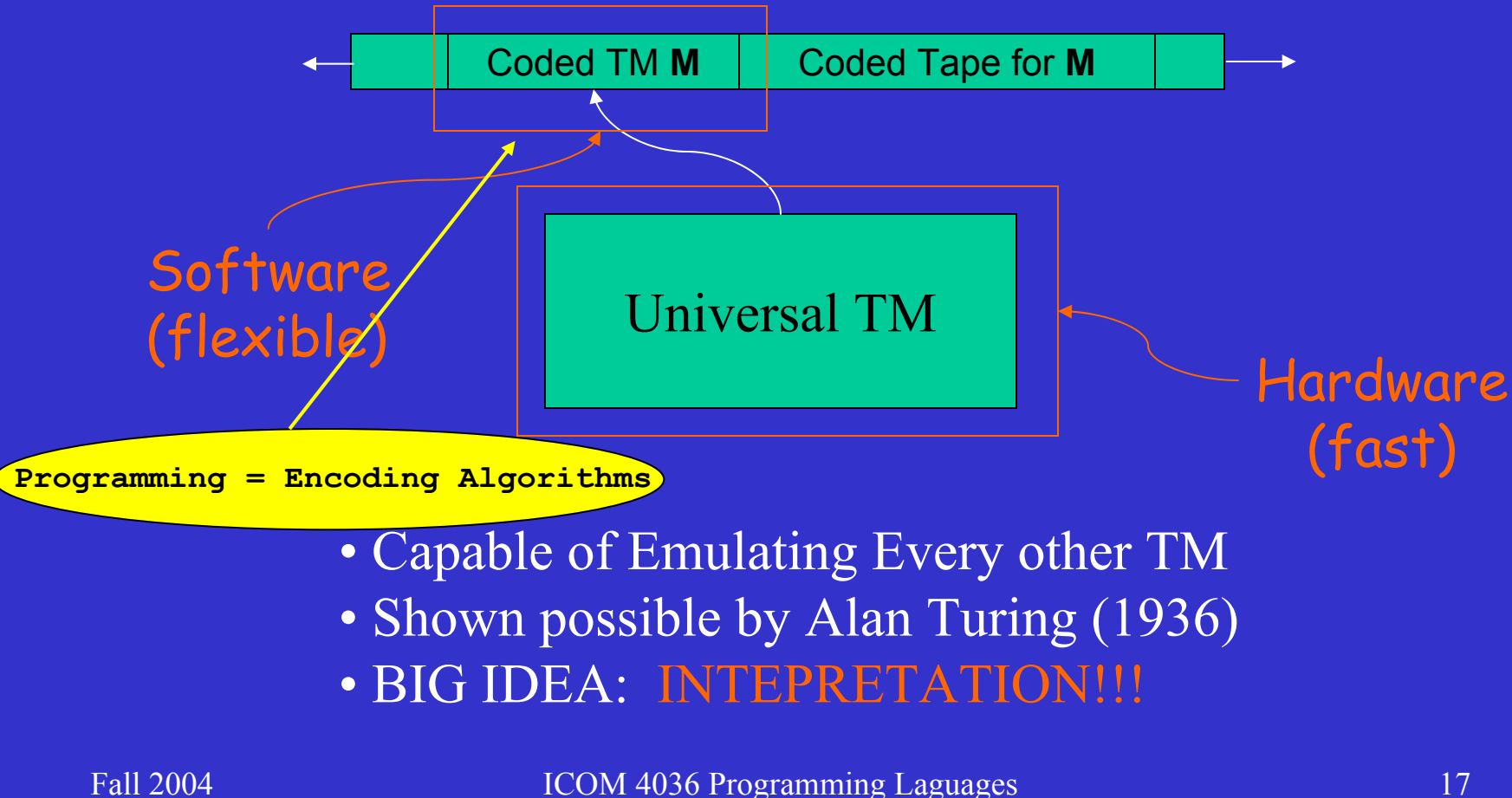

# Other Familiar Models of Computation

- Combinational Circuits
- Sequential Circuits (FSM's)
- Pentium Instruction Set Architectures
- Lambda Calculus
- Recursive Functions
- C++

#### Can you tell which ones are Turing Universal? That is, which ones can emulate any other Turing Machine?

#### Computing in Perspective **CMOS Gate FSM** ISAAssembler 1Assembler 2 Assembler 3 Pascal C++ Fortran MatLab Build One Build Many Excel**PSpice** All have embedded PL's

Interpreter Design Demands Programming Language Design

# Why Abstraction Layers?

- Resilience to change:
	- **London Maria (1985)** Each layer provides a level of indirection
- Divide and Conquer Approach:
	- $\sim$ Can work on one small semantic gap at a time
- Building Block Approach:
	- $\mathcal{L}_{\mathcal{A}}$ Can build many higher layer on same  $\log \frac{\text{Because we know of no}}{\text{other way of doing}}$

anything

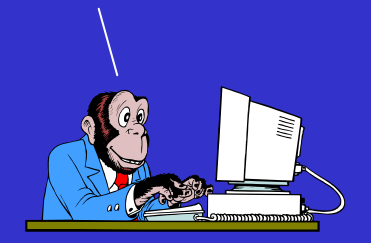

### Church's Thesis

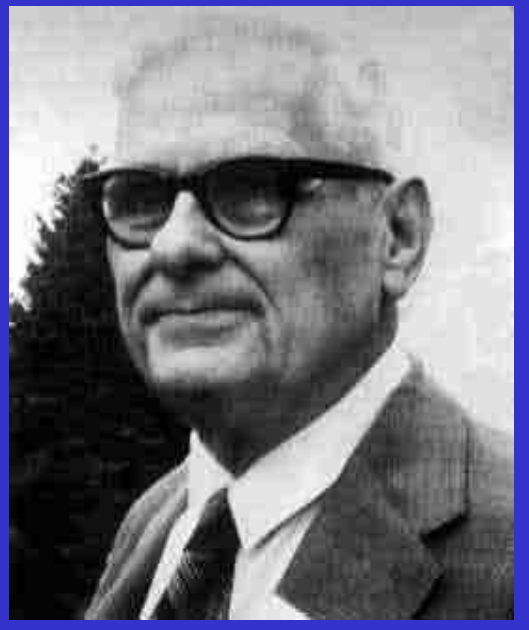

**Alonso Church**

"Any realizable computing device can be simulated by a Turing machine"

"All the models of computation yet developed, and all those that may be developed in the future, are equivalent in power."

Issues not considered: Size, Programmability, Performance But they must be considered if one is to build …

#### Practical Universal Computers (John) Von Neumann Architecture (1945)

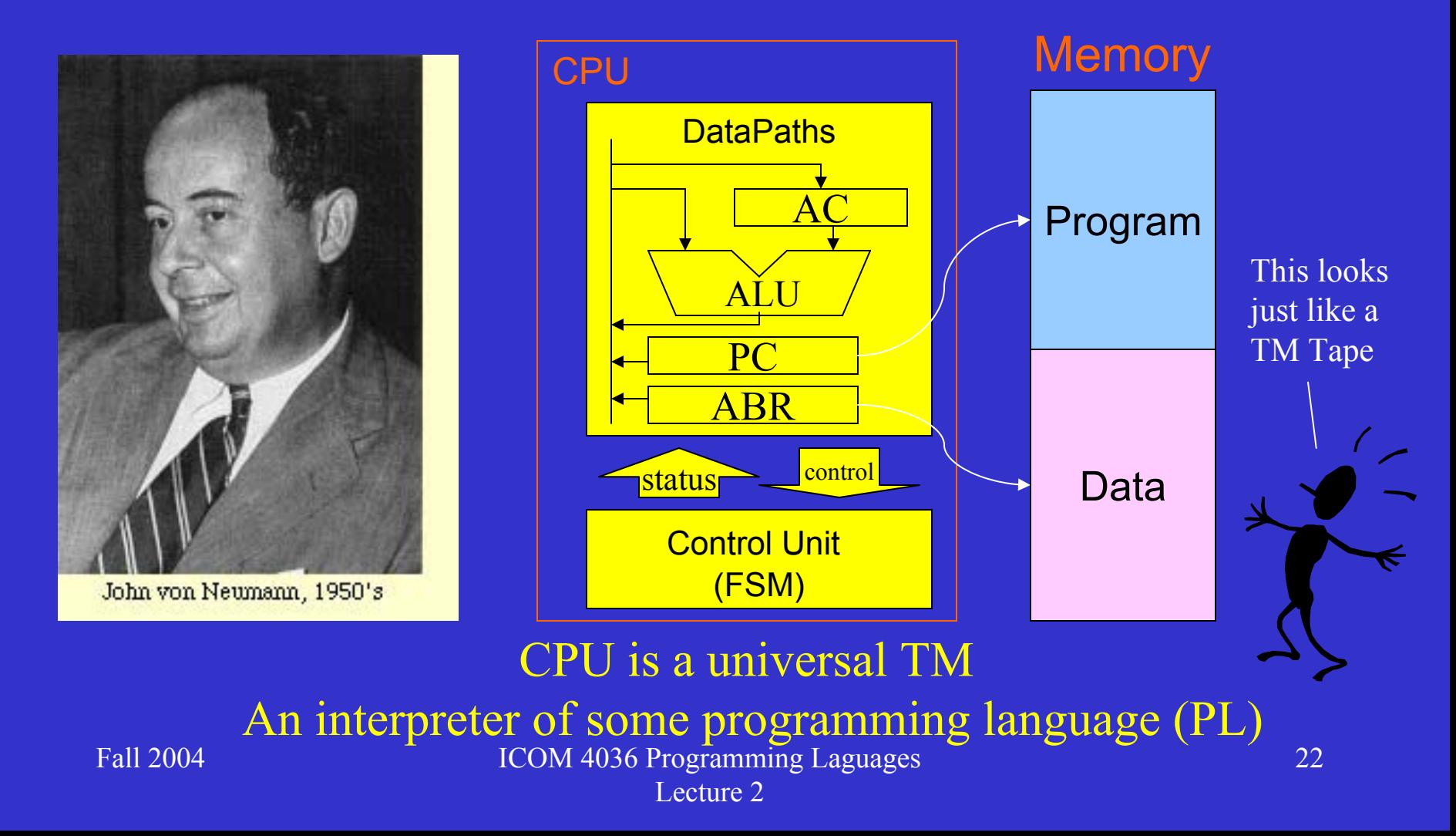

### Part II - Outline

- The Von Neumann Architecture
- From Voltages to Computers
- Low-level Programming
- Implementing HLL Abstractions
	- Control structures
	- Data Structures
	- Procedures and Functions

#### The (John) Von Neumann Architecture (late 40's)

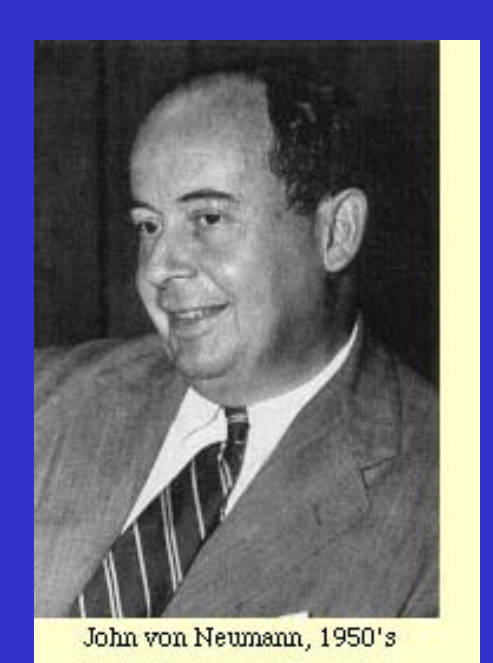

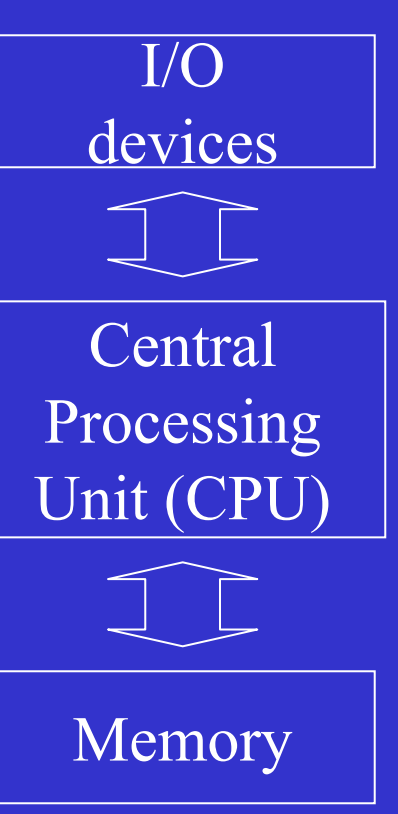

Allow communication with outside world

Interprets instructions

Stores <u>both</u> programs and data

#### The von Neumann Architecture Central Processing (CPU)

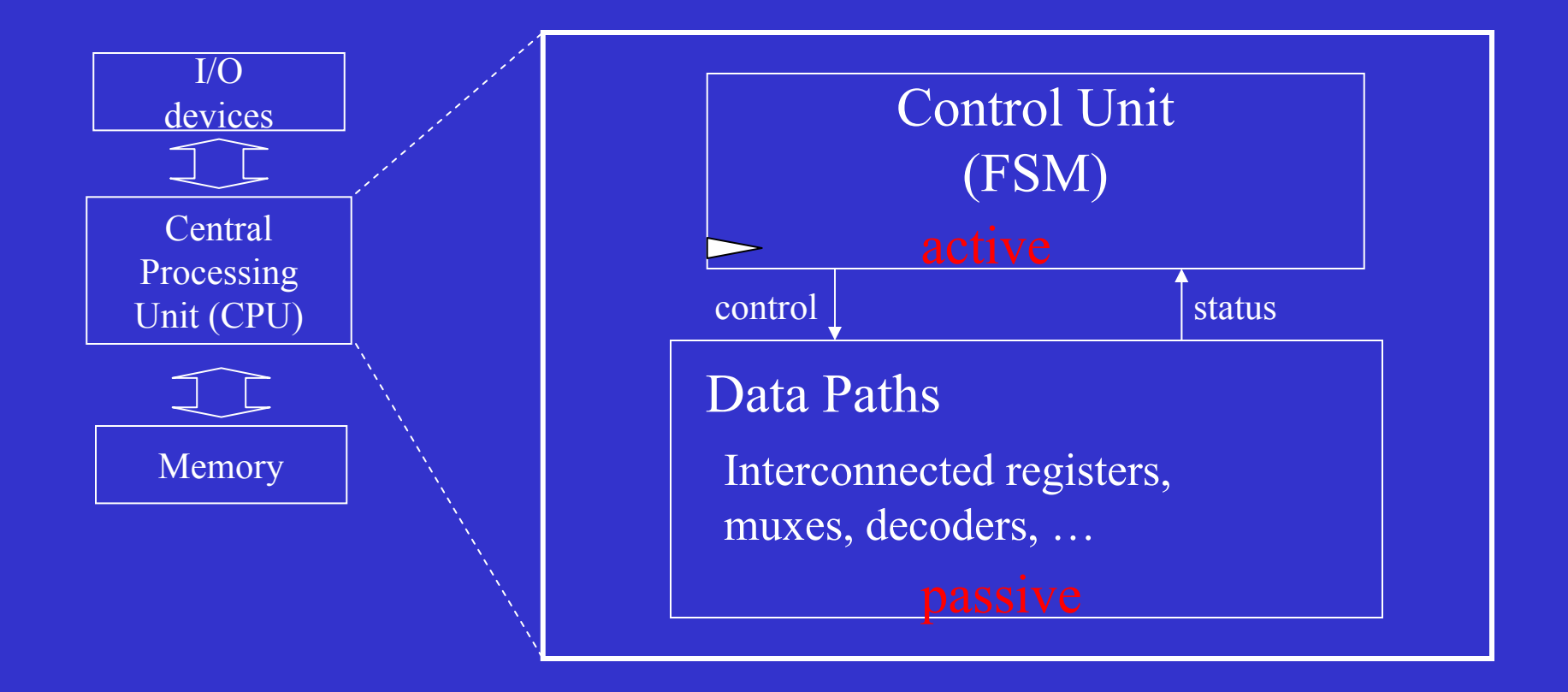

#### The (John) Von Neumann Architecture The Memory Unit

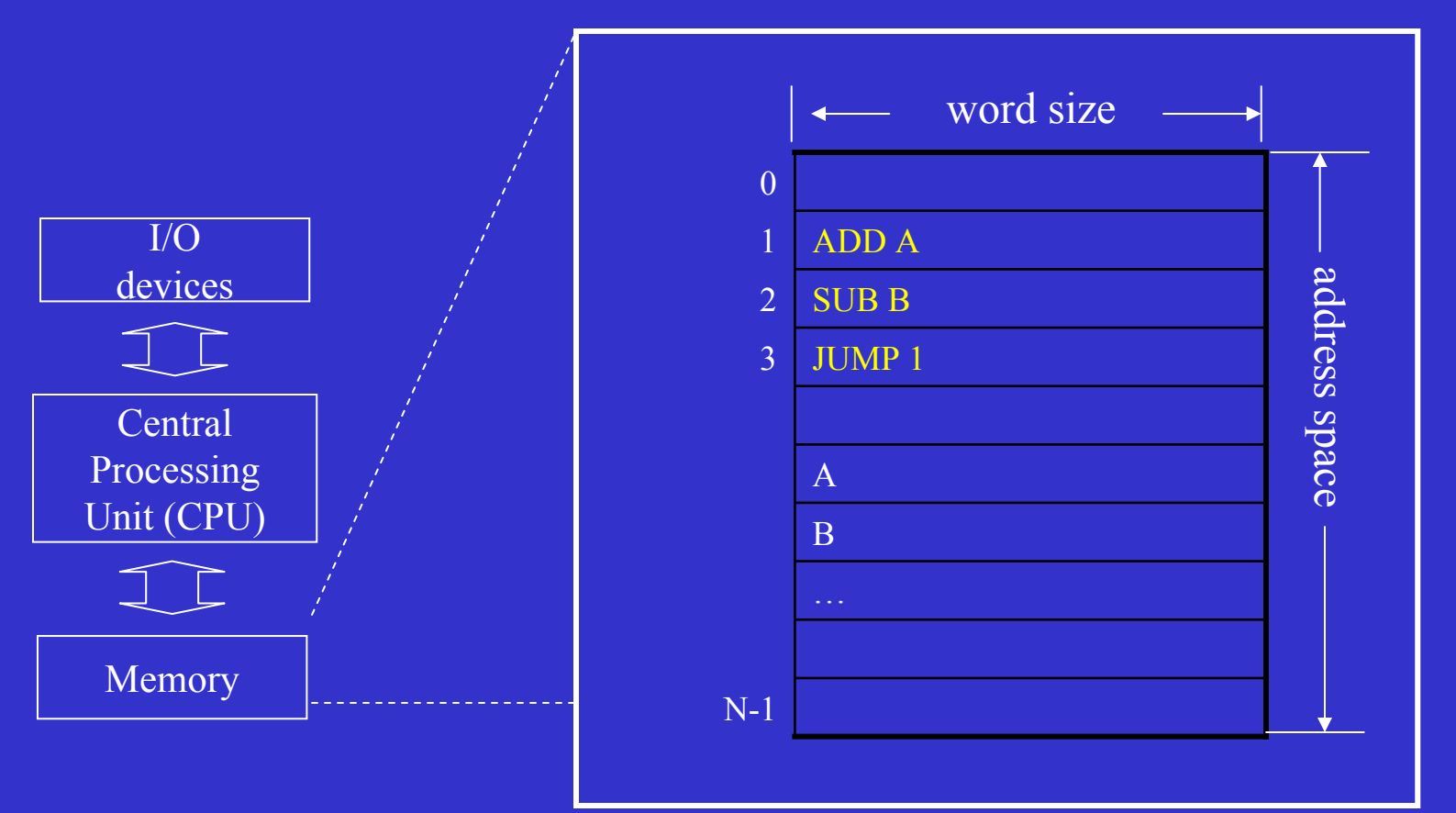

#### The (John) Von Neumann Architecture Stored Program Concept

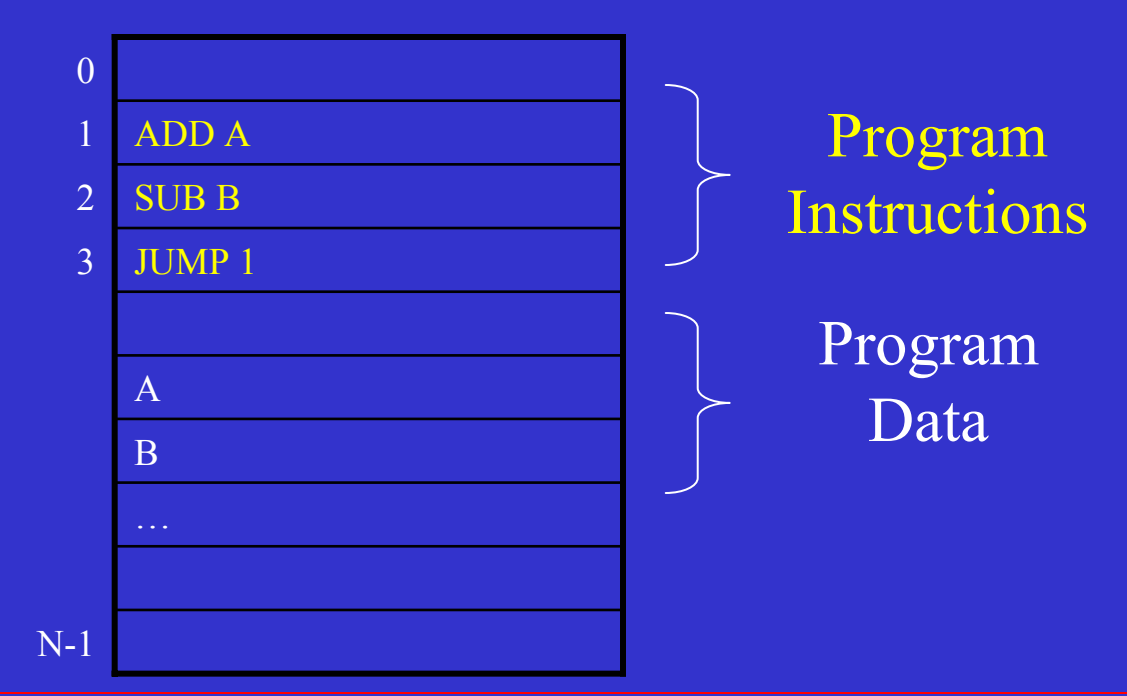

•Programs and their data coexist in memory

•Processor, under program control, keeps track of what needs to be interpreted as instructions and what as data.

# Easy I Memory Interface

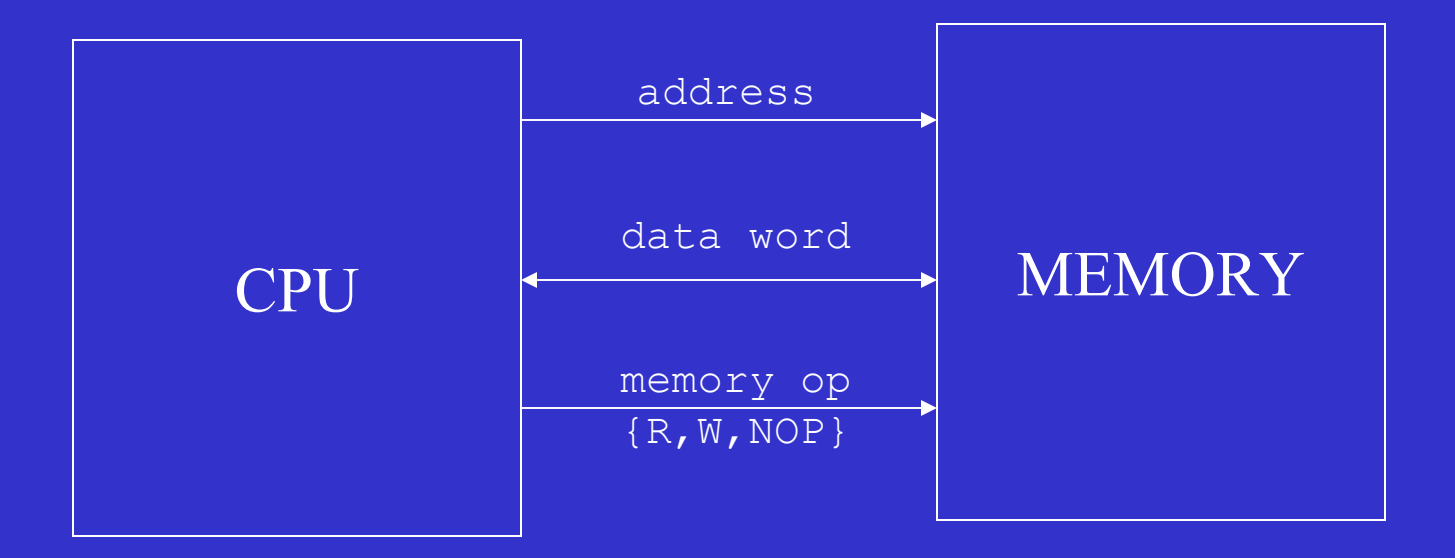

#### Easy I

#### A Simple Accumulator Processor Instruction Set Architecture (ISA)

#### **Instruction Format (16 bits)**

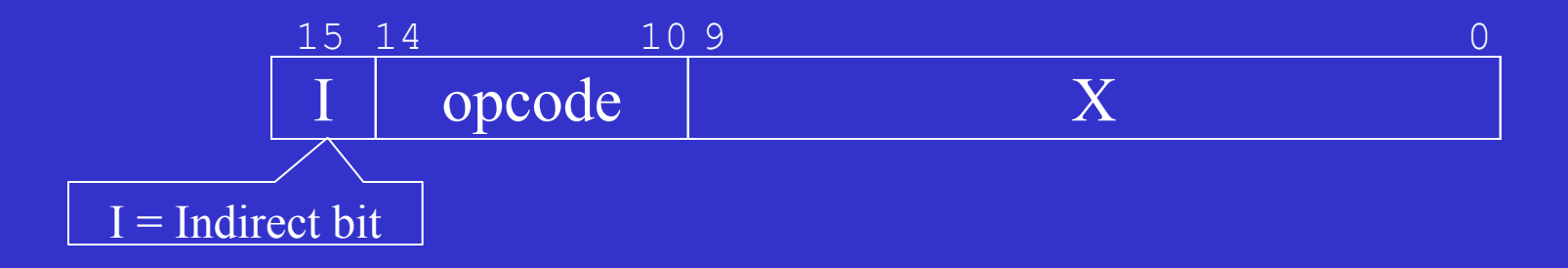

#### Easy I

#### A Simple Accumulator Processor Instruction Set Architecture (ISA)

#### **Instruction Set**

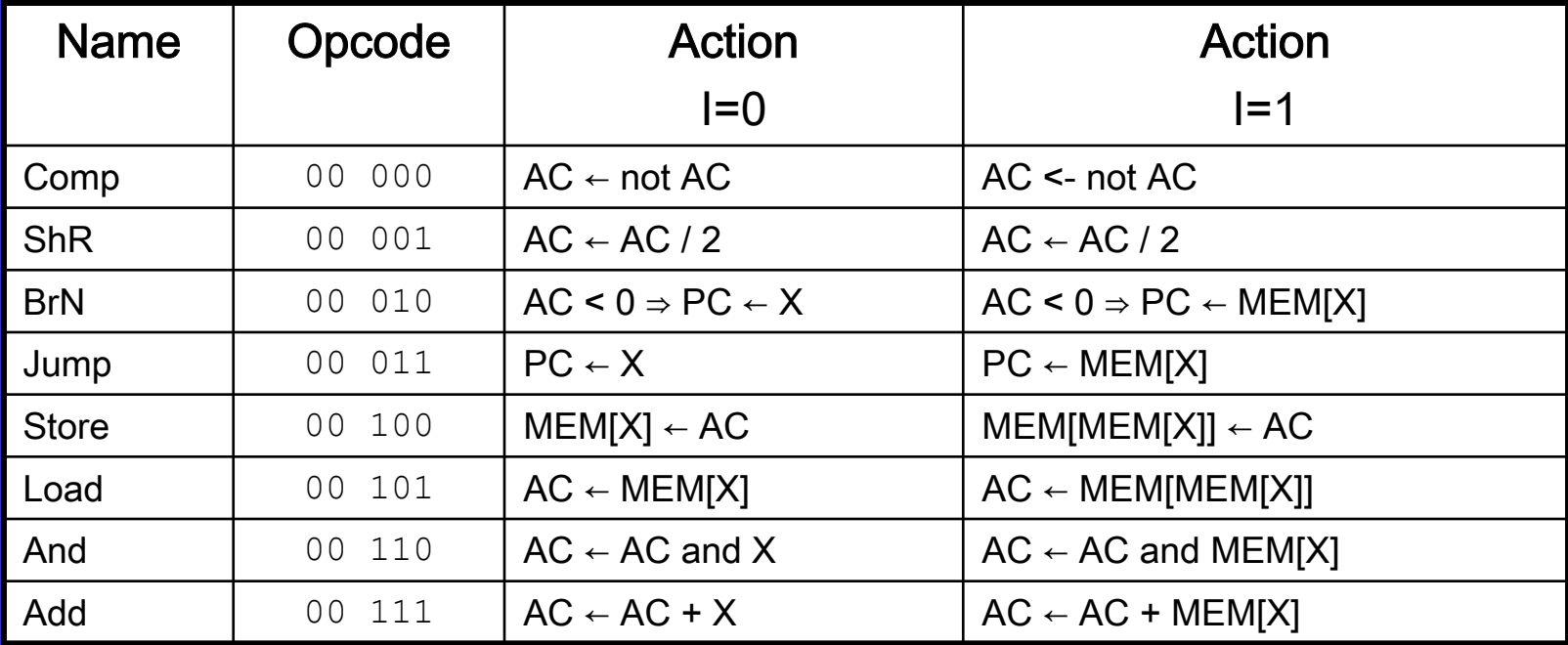

#### Easy all right … but universal it is!

# Easy I Data Paths (with control points)

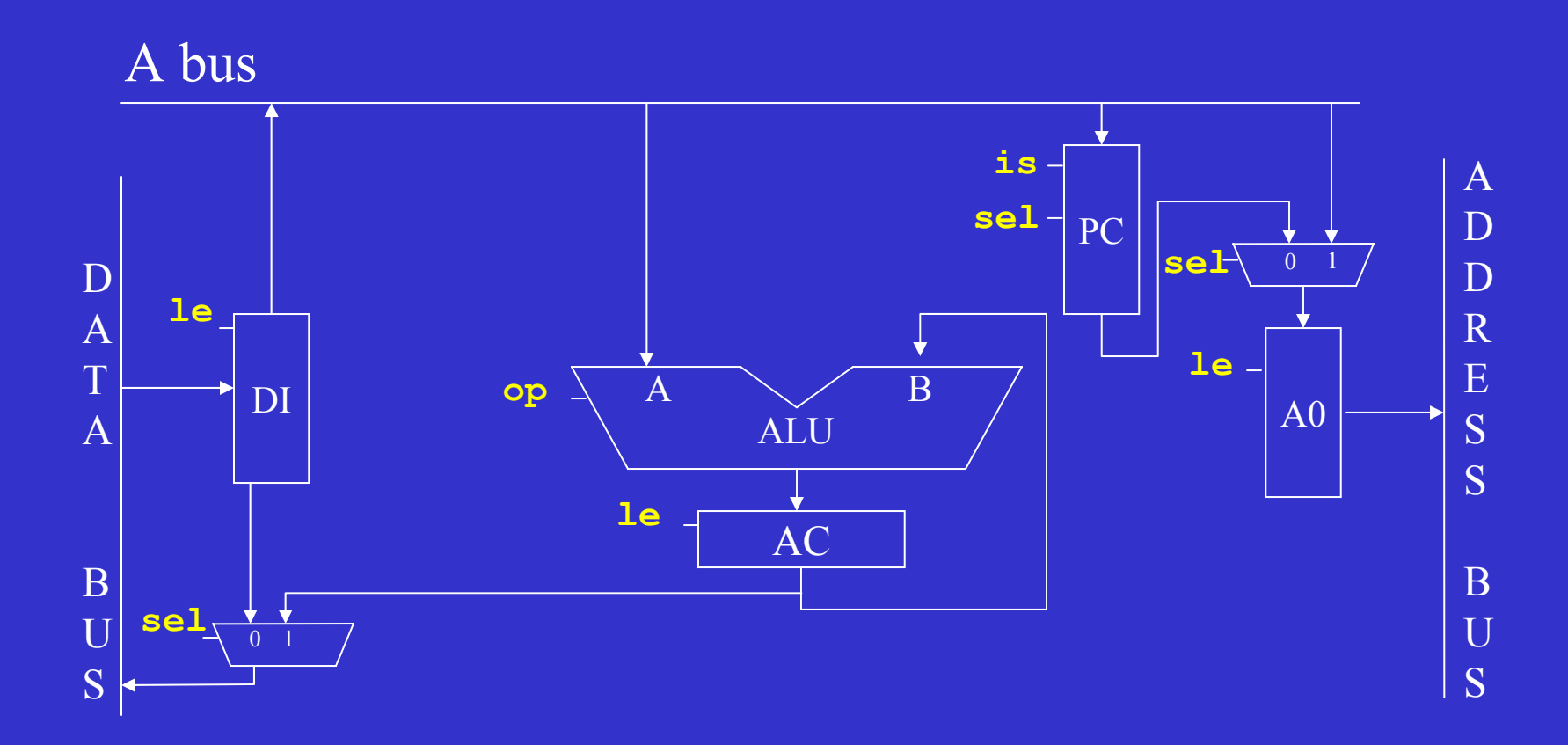

### Easy I

#### A Simple Accumulator Processor Instruction Set Architecture (ISA)

Some Immediate Observations on the Easy I ISA

- Accumulator (AC) is implicit operand to many instructions. No need to use instruction bits to specify one of the operands. More bits left for address and opcodes.
- Although simple, Easy I is universal. (given enough memory). Can you see this?
- Immediate bit specifies level of indirection for the location of the operand.  $I = 1$ : operand in X field (immediate). I=1 operand in memory location X (indirect).

# Easy I - Control Unit

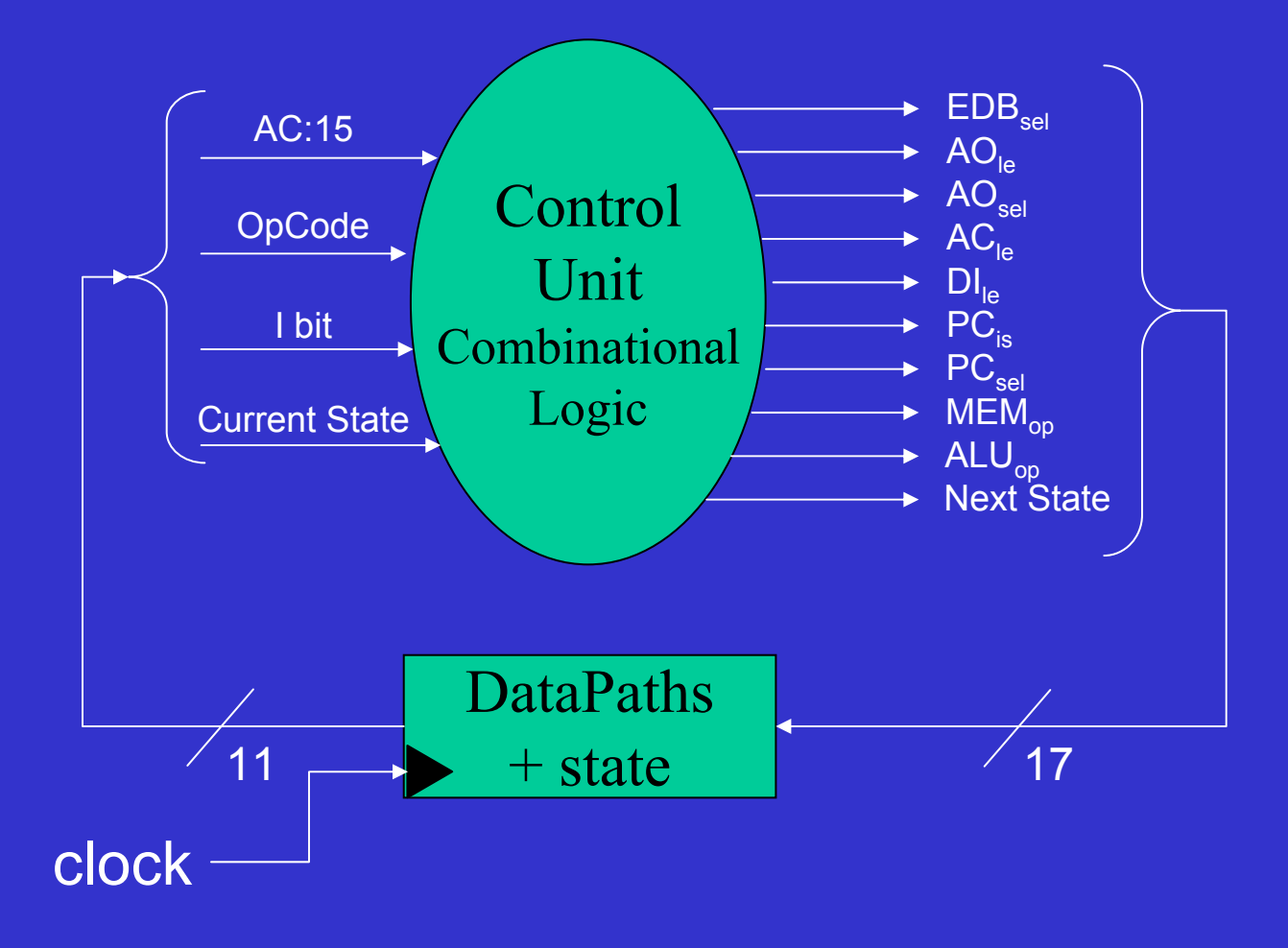

### What makes a CPU cycle?

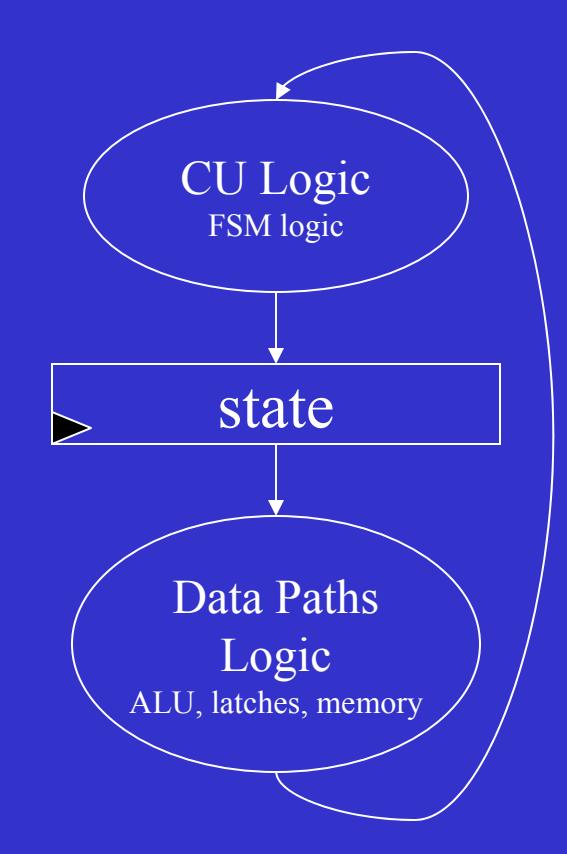

### Easy I – Timing Example ALU Operation

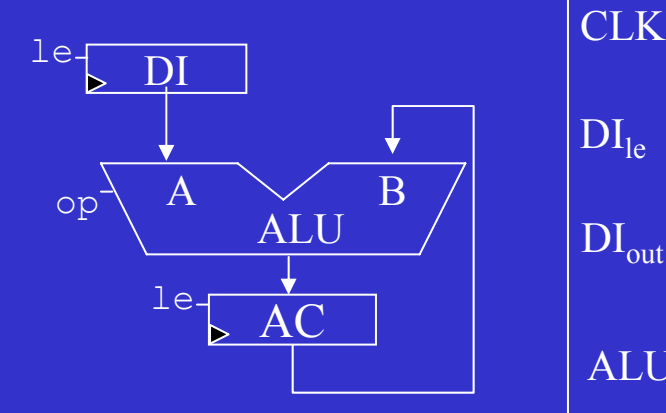

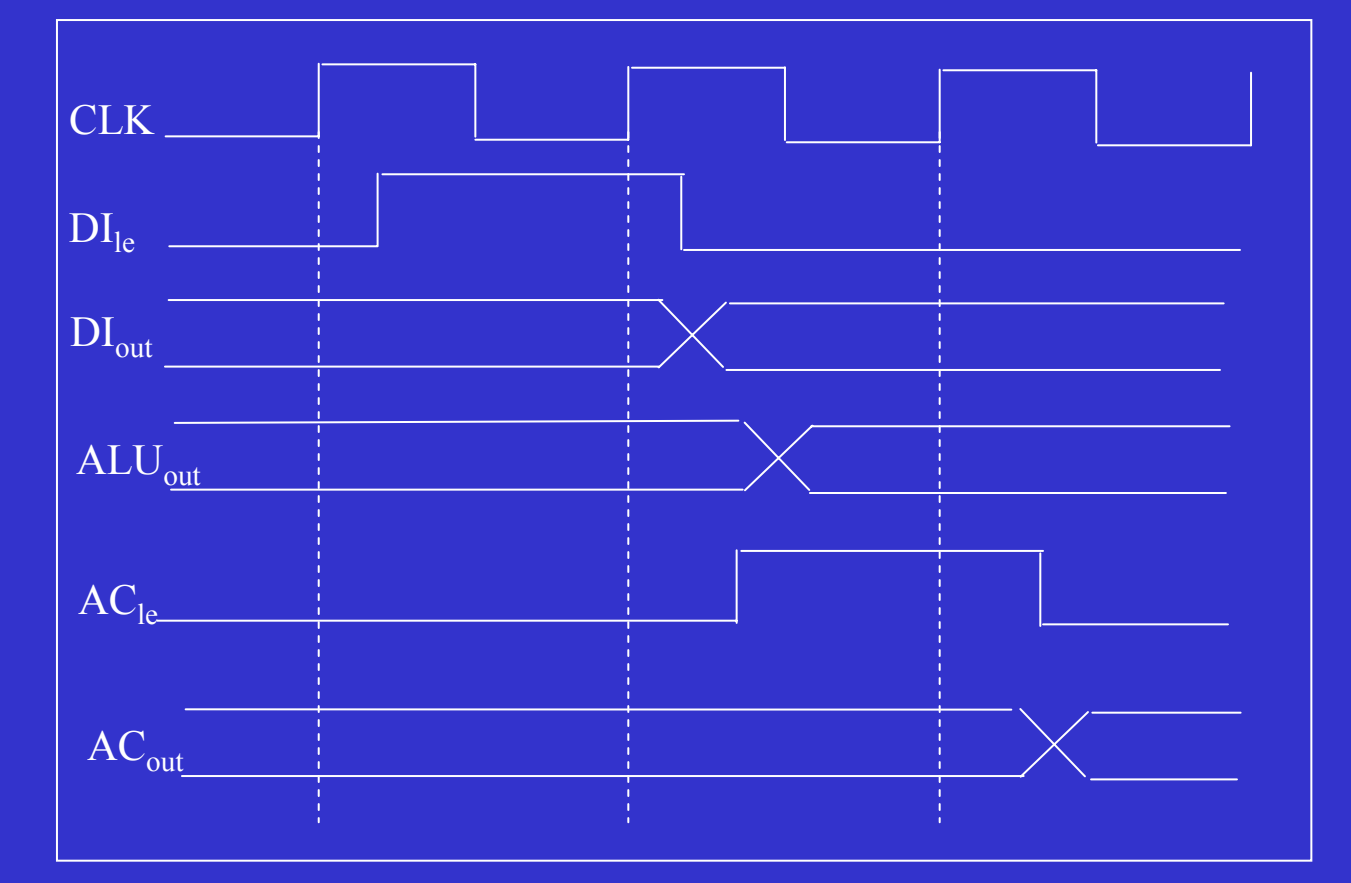

#### Easy I Control Unit (Level 0 Flowcharts)

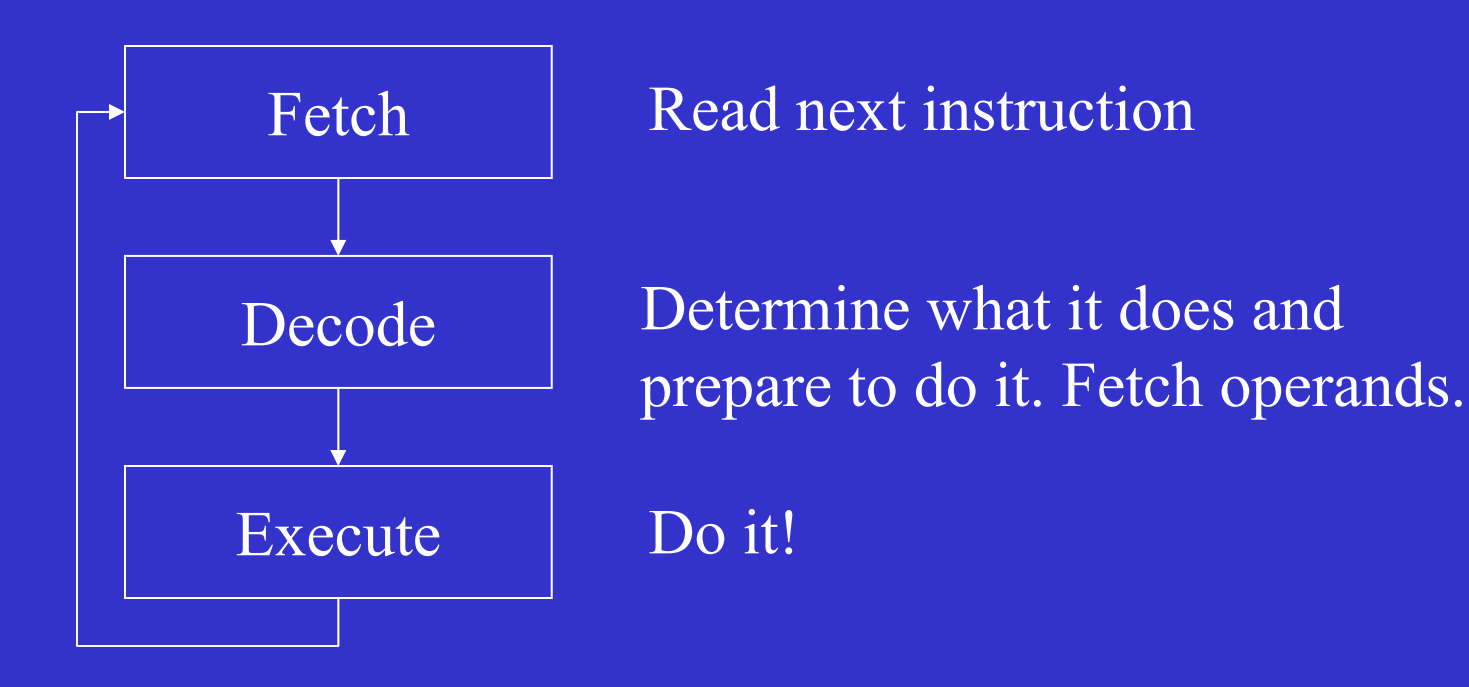

#### We will ignore indirect bit (assuming  $I = 0$ ) for now
# Easy I Control Unit (Level 1 Flowcharts)

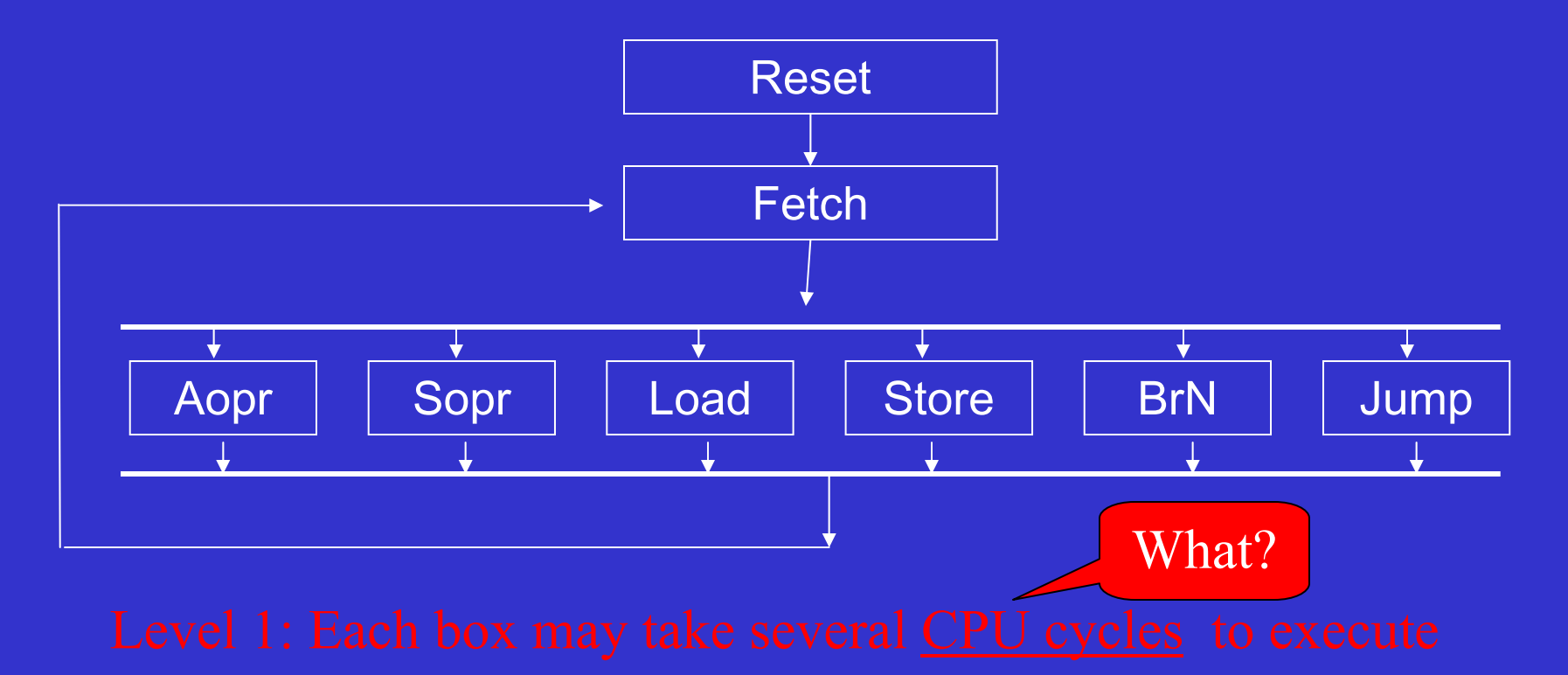

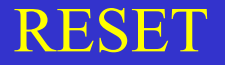

# Easy I Control Unit (Level 2 Flowcharts)

reset1

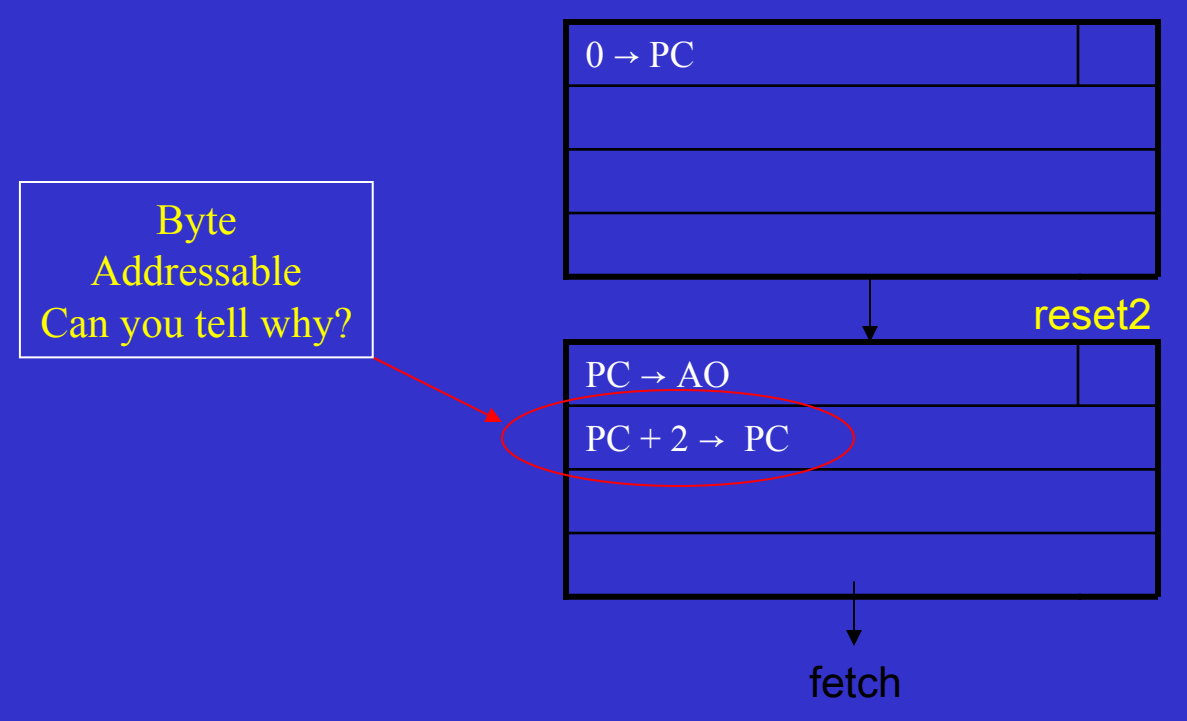

### Each box may take only one CPU cycle to execute

Fall 2004 **ICOM 4036 Programming Laguages** Lecture 2

38

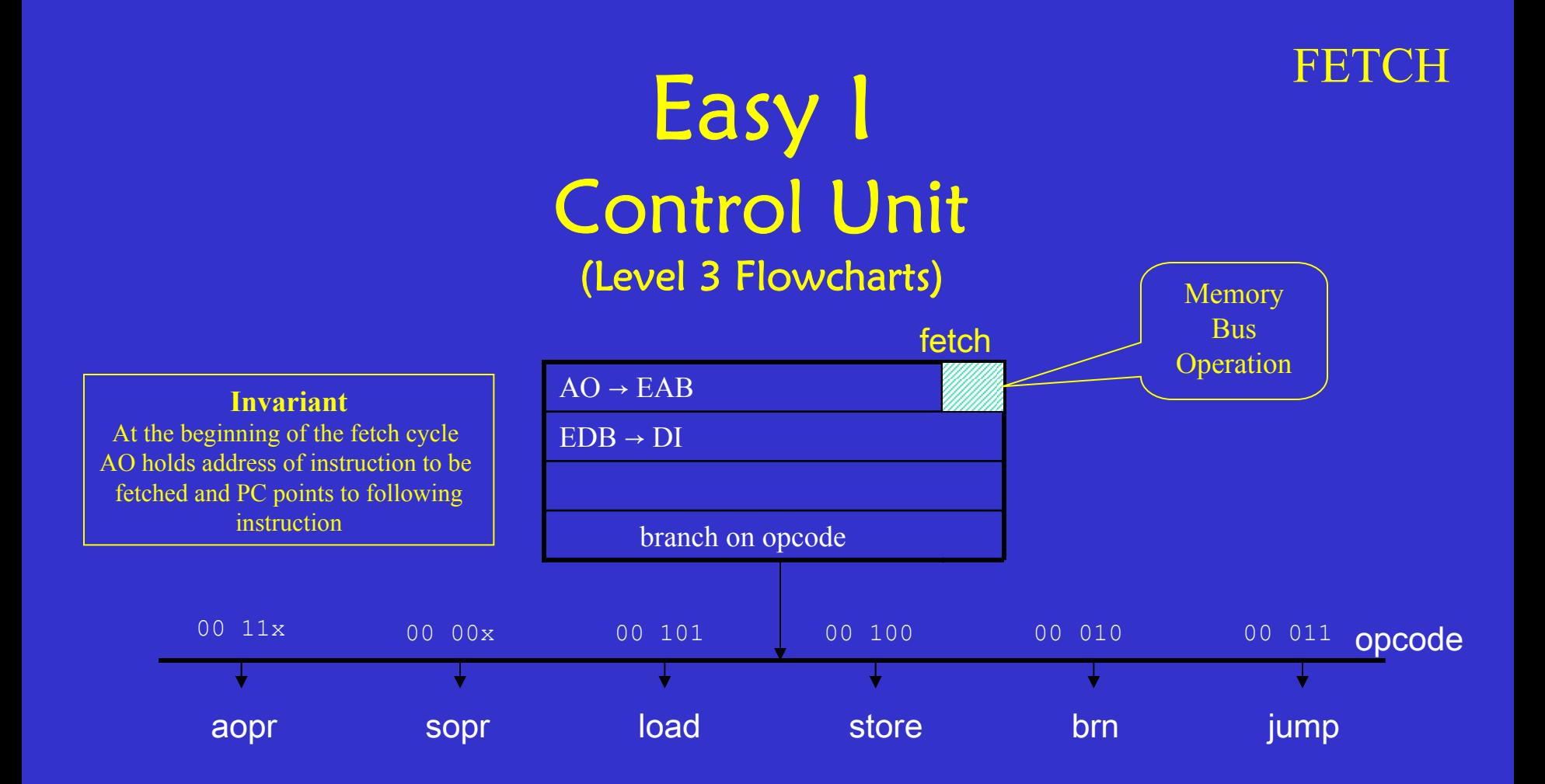

## Opcode must be an input to CU's sequential circuit

# Easy I Control Unit (Level 2 Flowcharts)

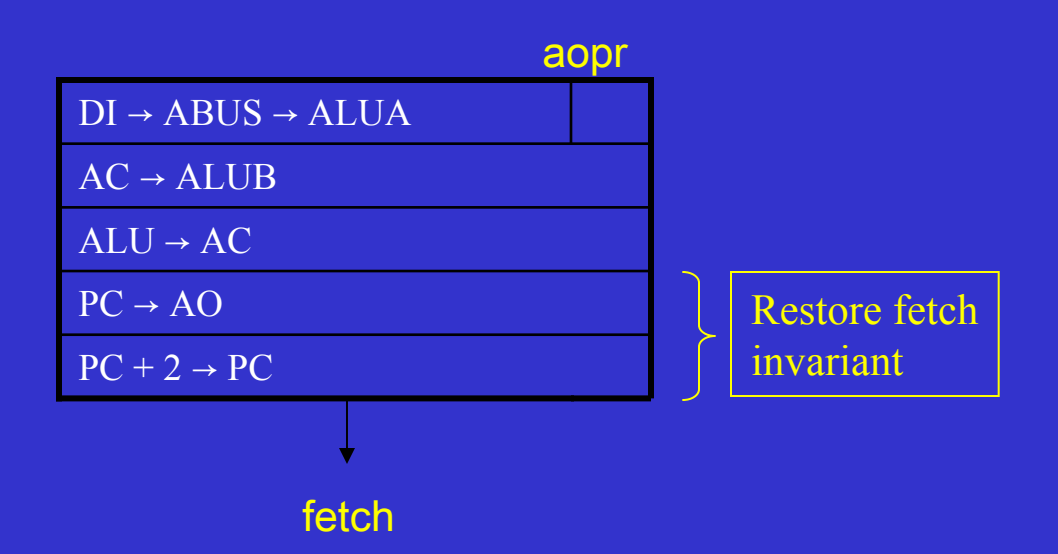

AOpr

### SOpr

# Easy I Control Unit (Level 2 Flowcharts)

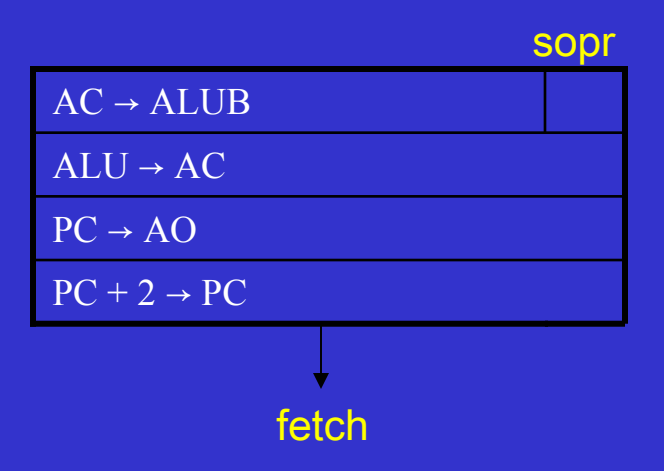

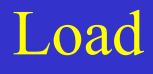

# Easy I Control Unit (Level 2 Flowcharts)

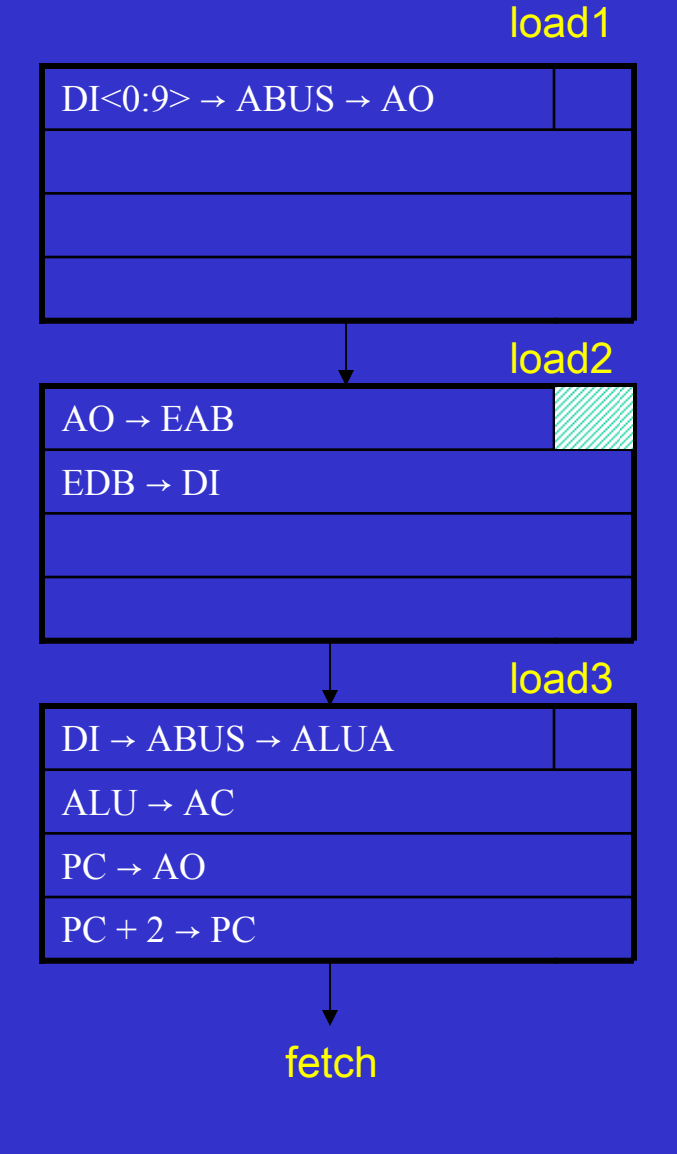

# Easy I Control Unit (Level 2 Flowcharts)

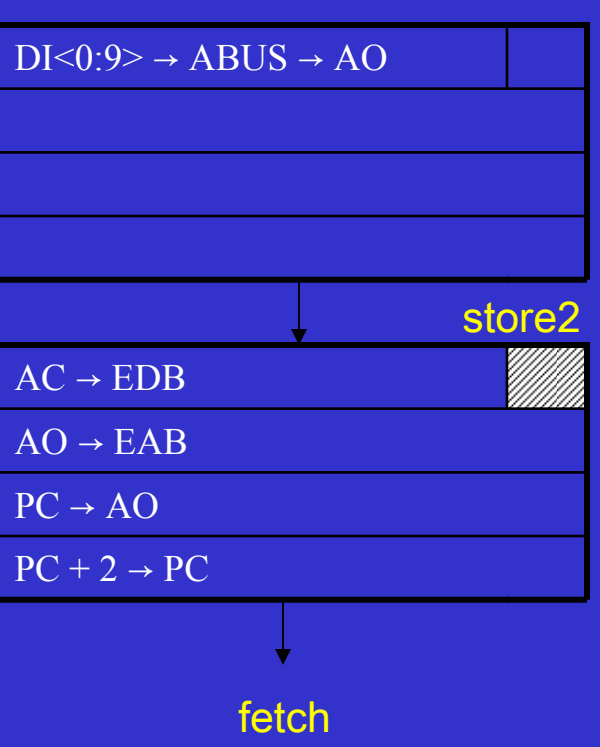

Store

#### store1

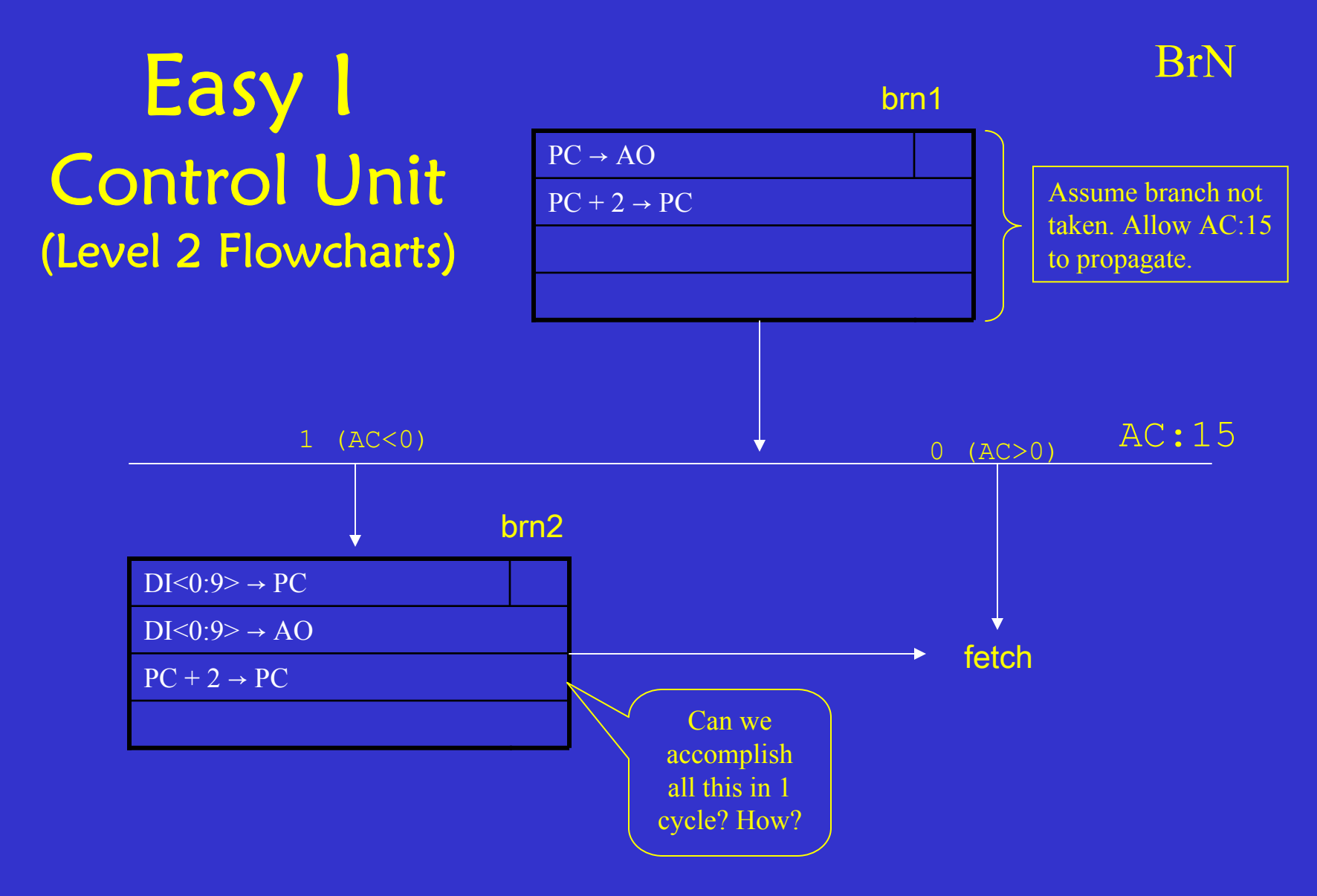

### Bit 15 of AC input to the CU's sequential circuit

# Inside the Easy-I PC

#### ABUS

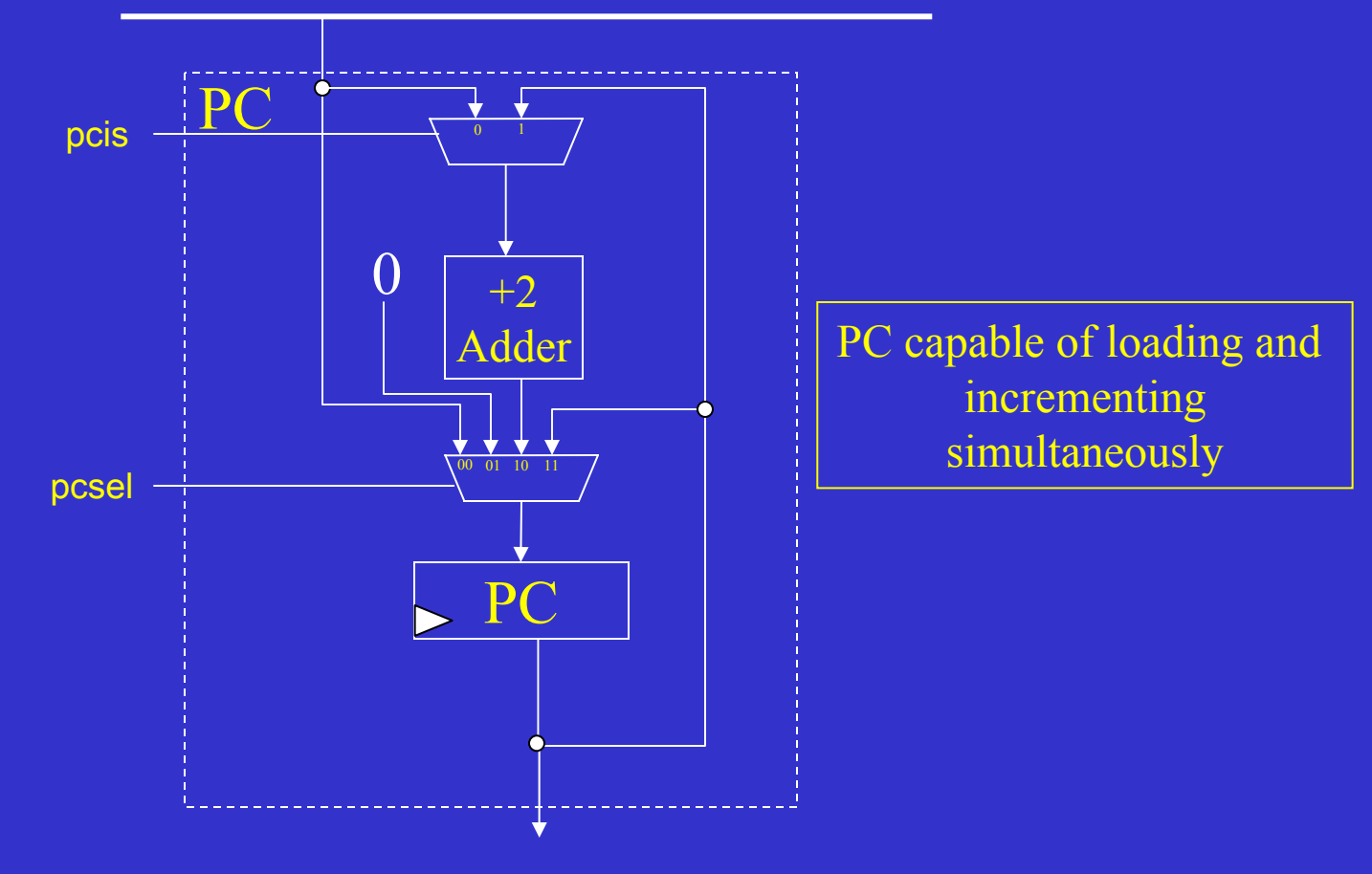

#### JUMP

# Easy I Control Unit (Level 2 Flowcharts)

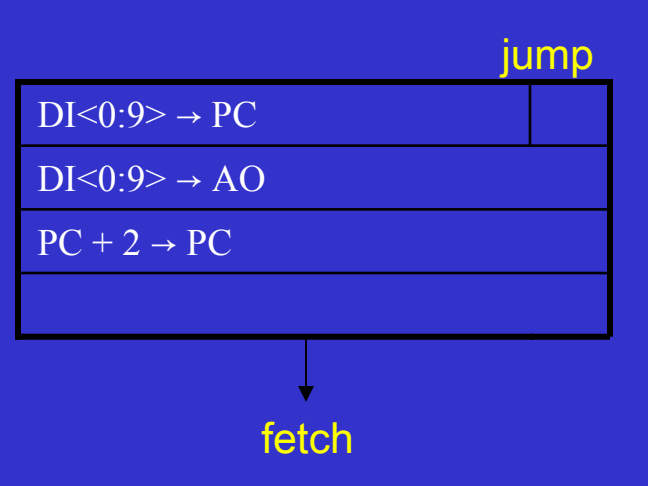

# Easy I Data Paths (with control points)

A bus

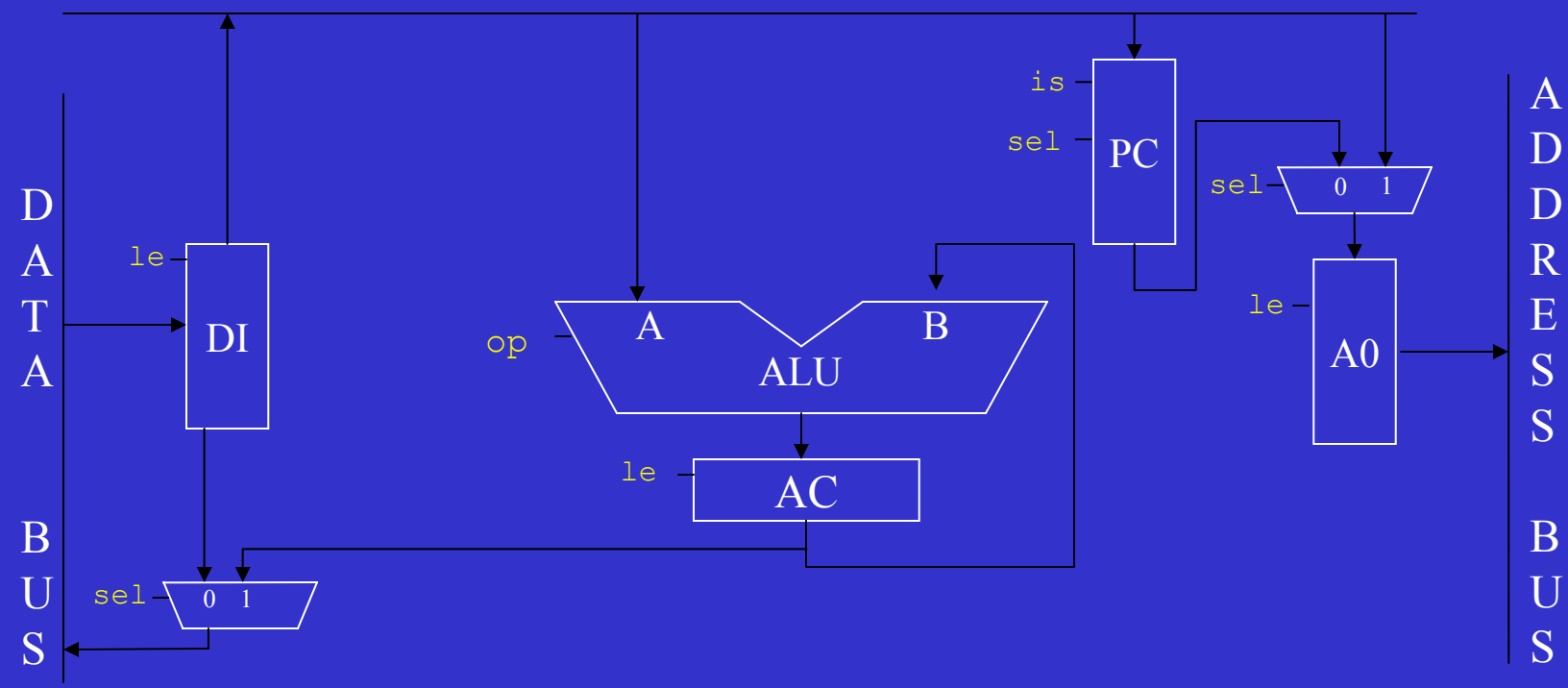

# Easy I

# Control Unit State Transition Table (Part I)

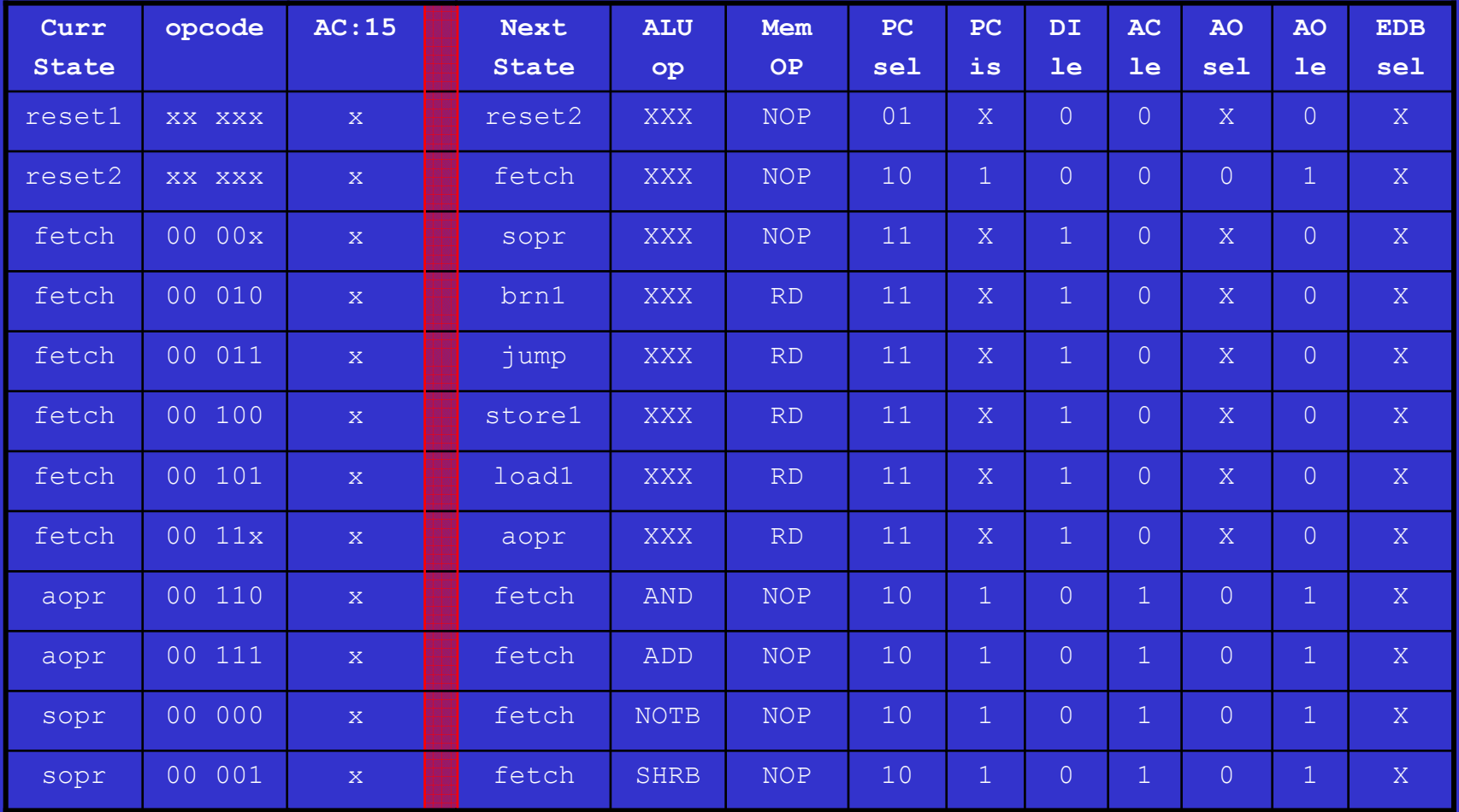

Easy I

## Control Unit State Transition Table (Part II)

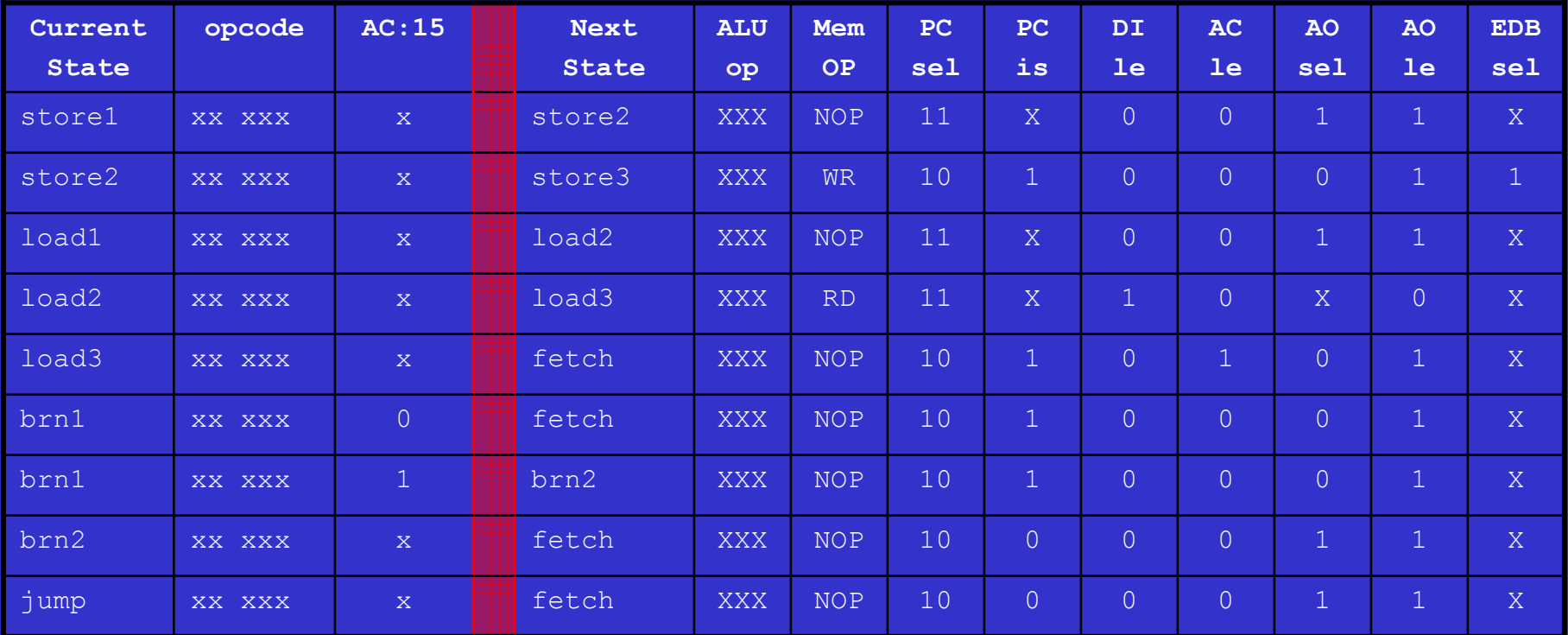

**This is a (micro)program that interprets machine code**

# Easy-I Control Unit – Some missing details

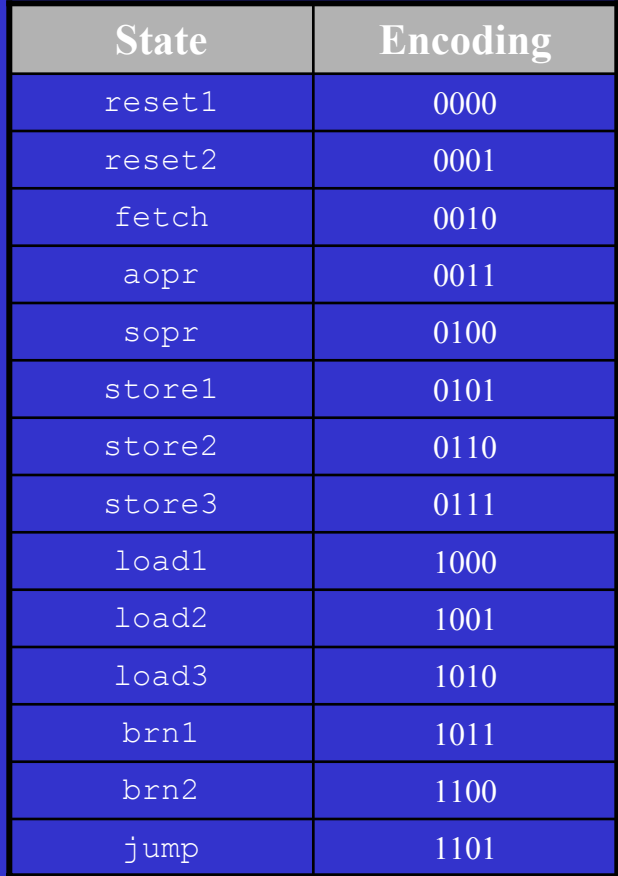

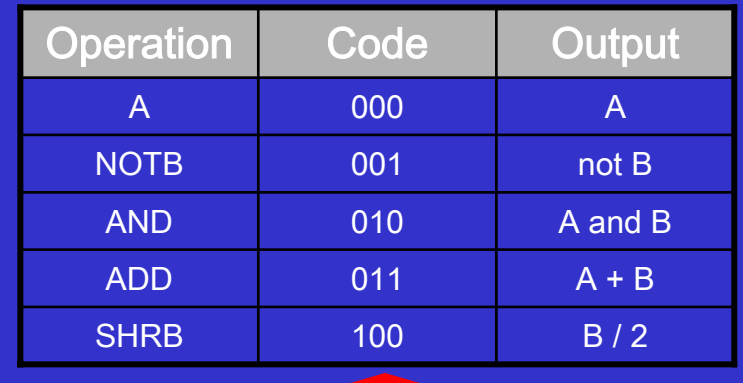

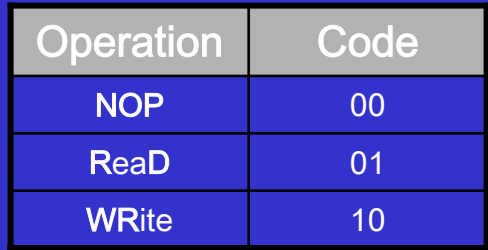

# Easy I

# Control Unit State Transition Table (Part I)

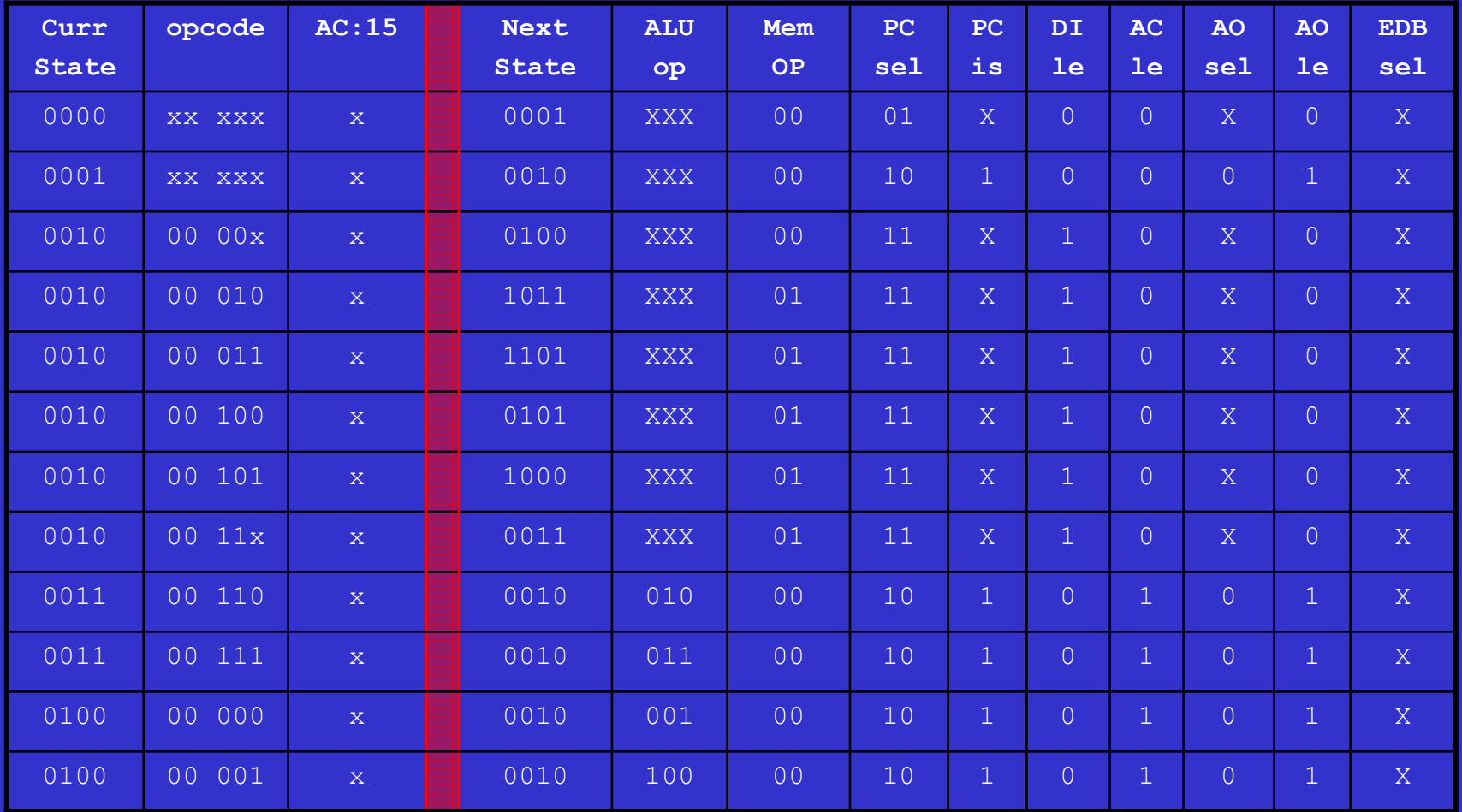

# Easy I

## Control Unit State Transition Table (Part II)

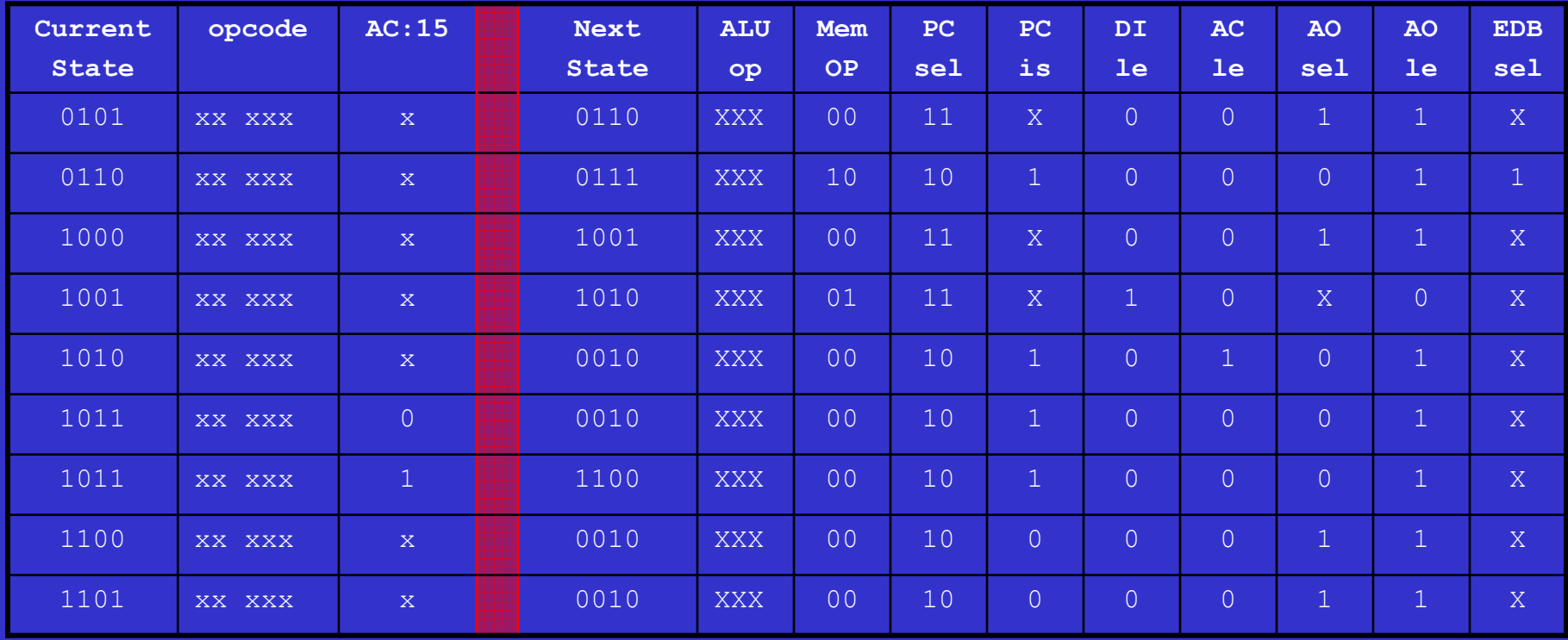

# Building the Easy-I C-Unit 2 Approaches

- Harwired
	- Apply well known sequential circuit techniques
- Micro-programmed
	- Treat state transition table as a program
	- Build a new abstraction layer

 $\overline{\mathcal{A}}$ 

µprogram

# Building the Easy-I C-Unit Hardwired Approach

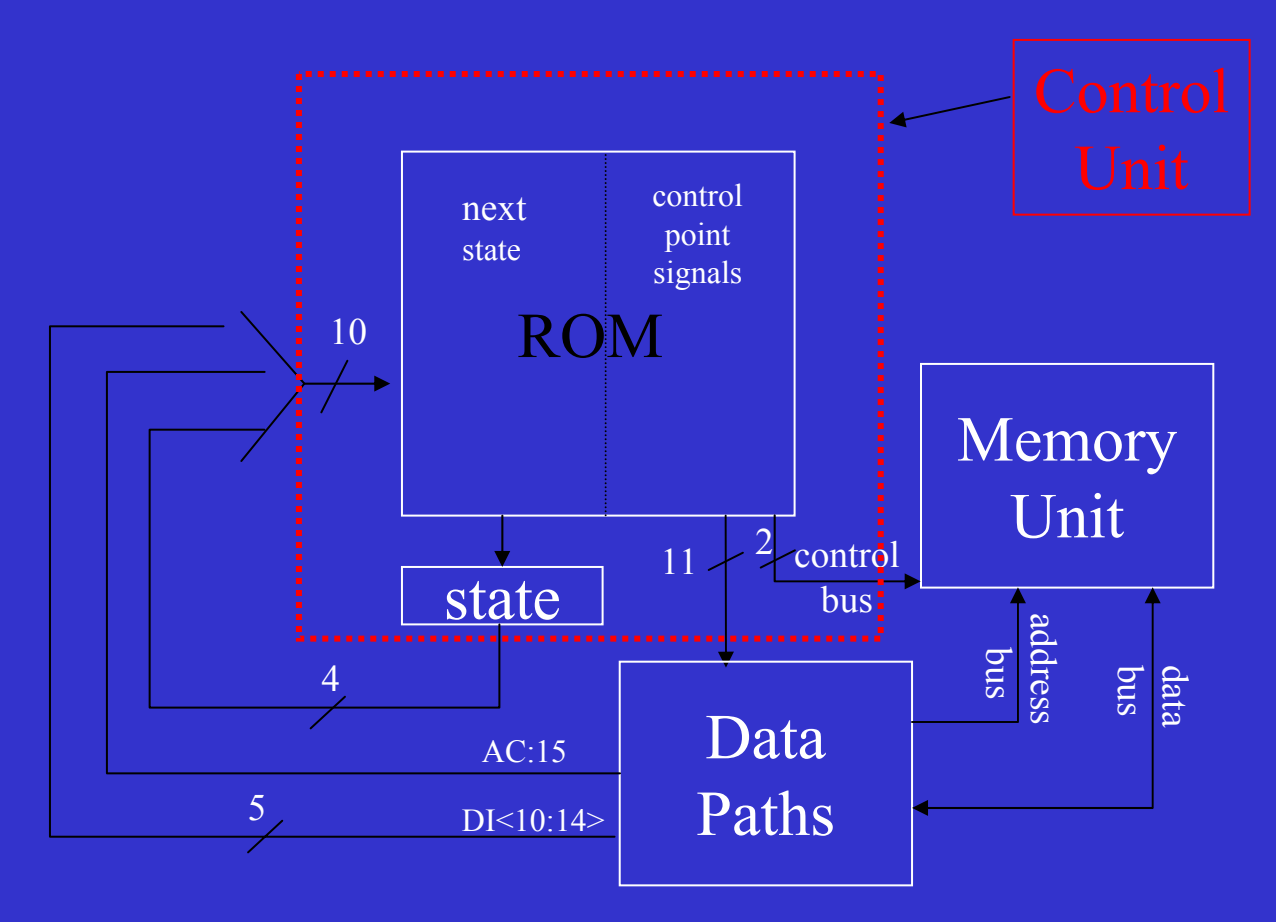

```
int a = 12;
int b = 4;
int result = 0;
main () {
 if (a \ge b) {
   while (a > 0) {
      a = a - b;
      result ++; 
    }
  }
}
```
We ignore procedures and I/O for now

# DefinitionInstruction Set Architecture

- What it is:
	- The programmers view of the processor
	- Visible registers, instruction set, execution model, memory model, I/O model
- What it is not:
	- How the processors if build
	- The processor's internal structure

# Easy I

# A Simple Accumulator Processor Instruction Set Architecture (ISA)

## **Instruction Format (16 bits)**

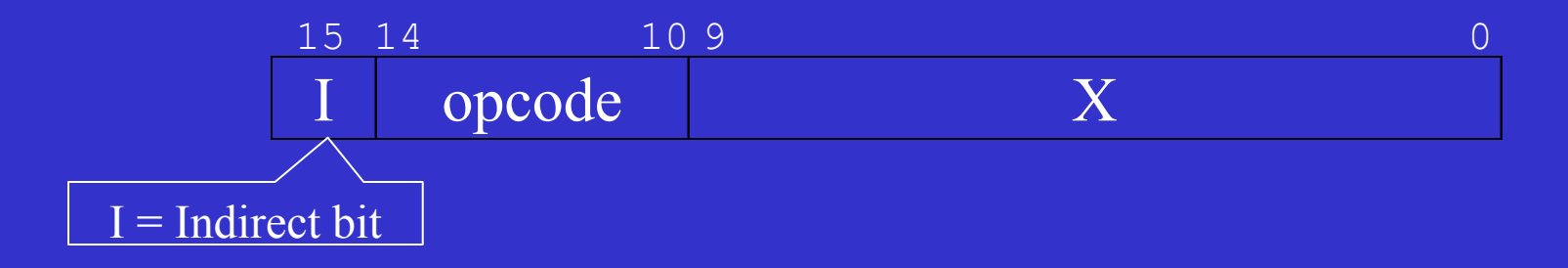

# Easy I

# A Simple Accumulator Processor Instruction Set Architecture (ISA)

### **Instruction Set**

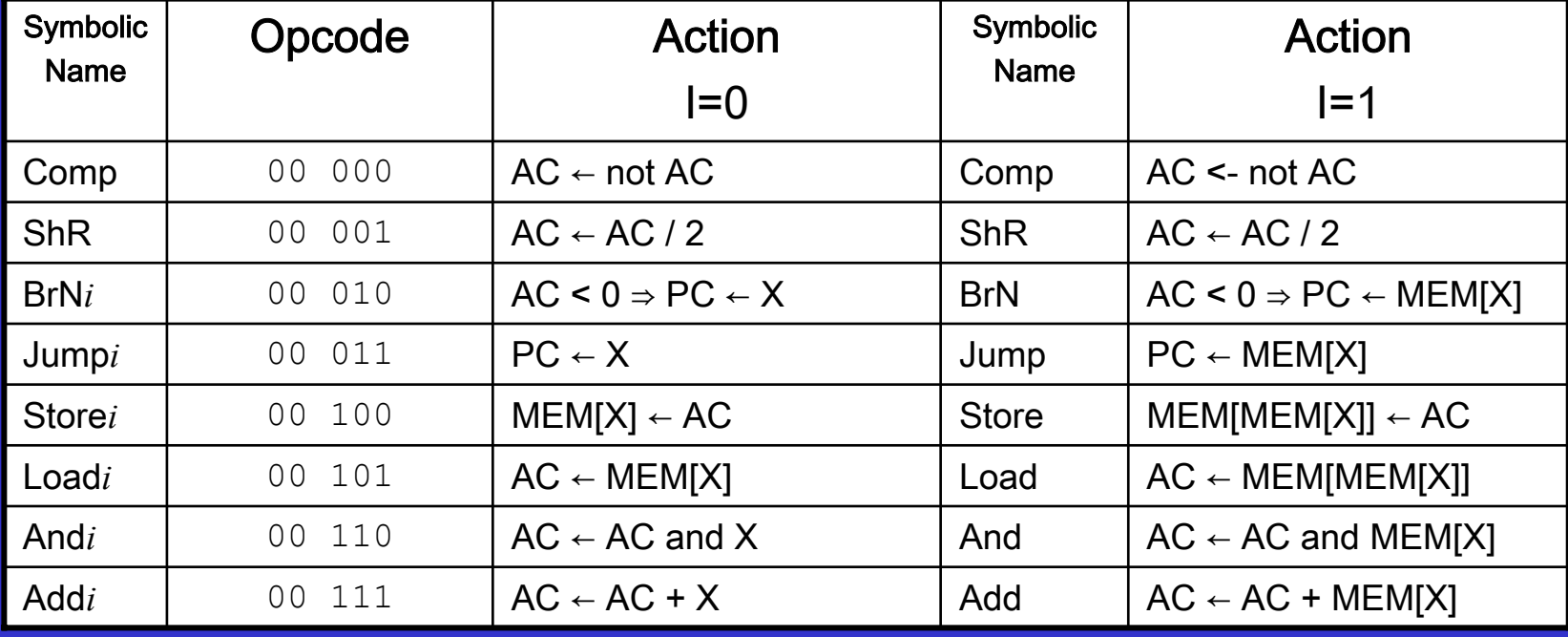

# Easy I Memory Model

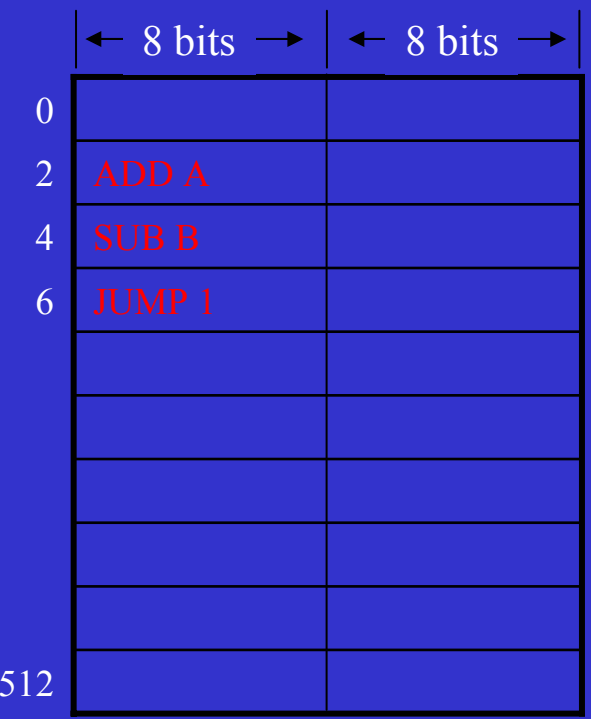

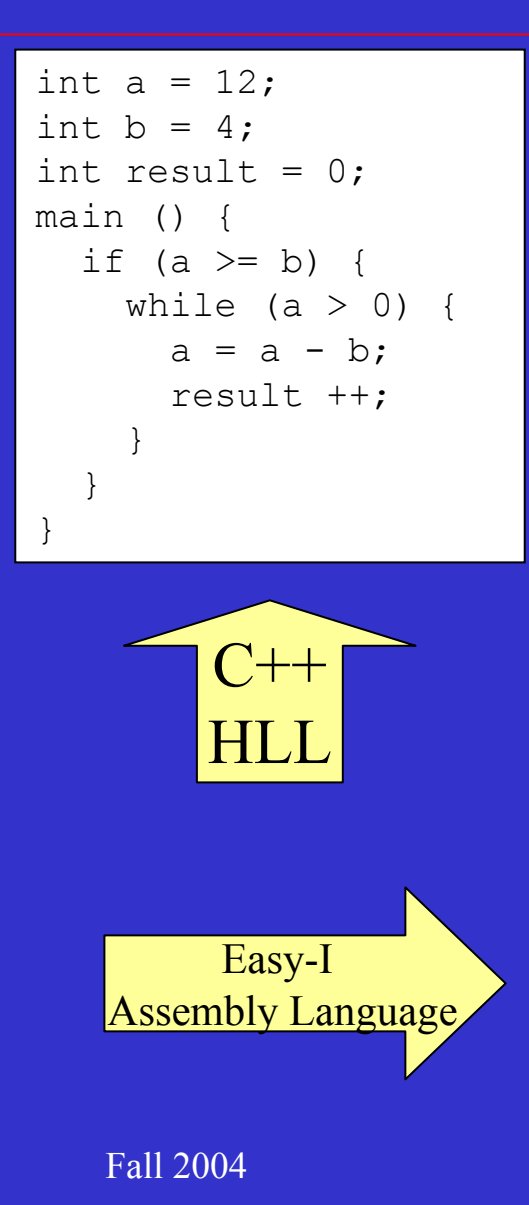

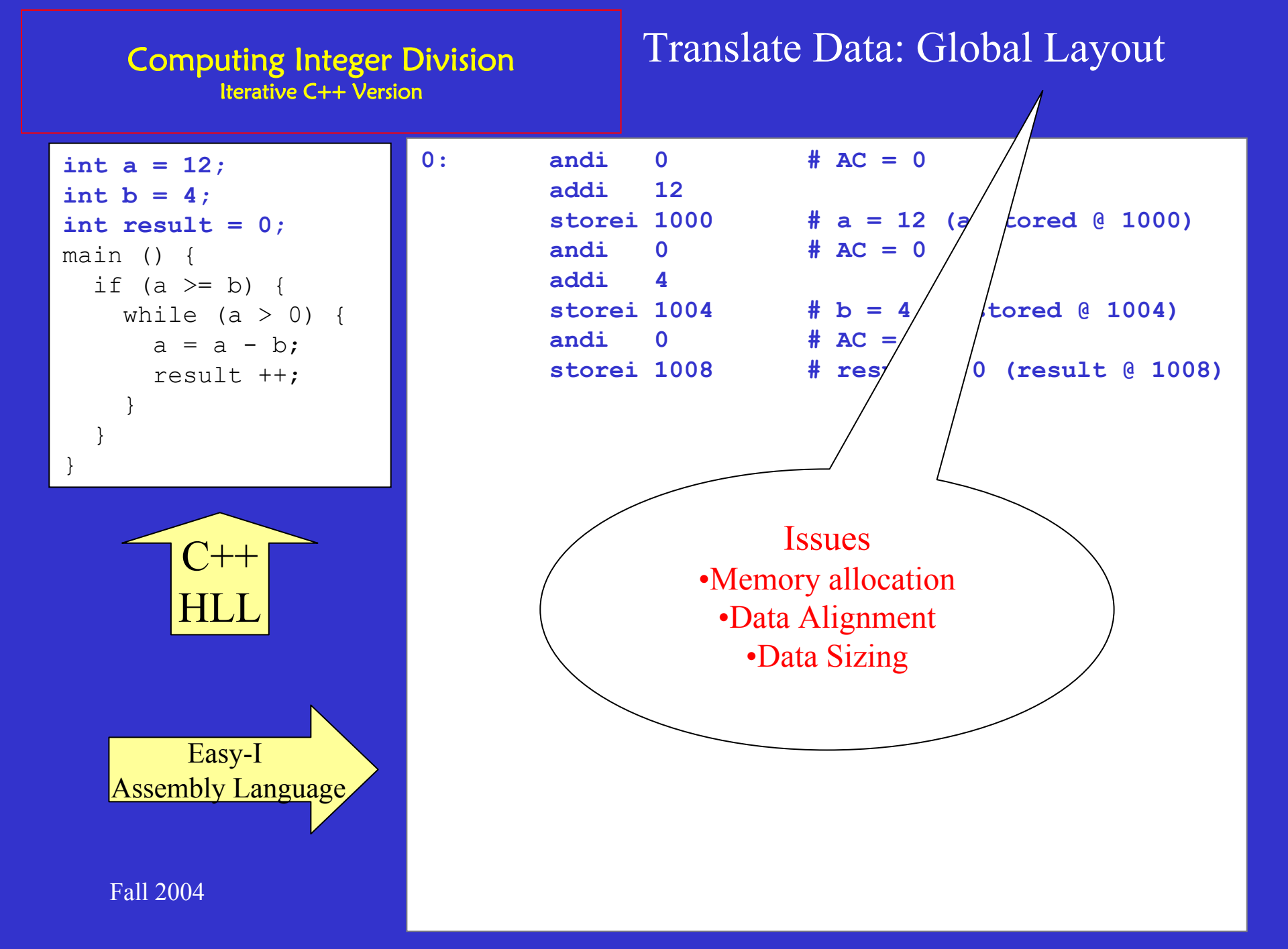

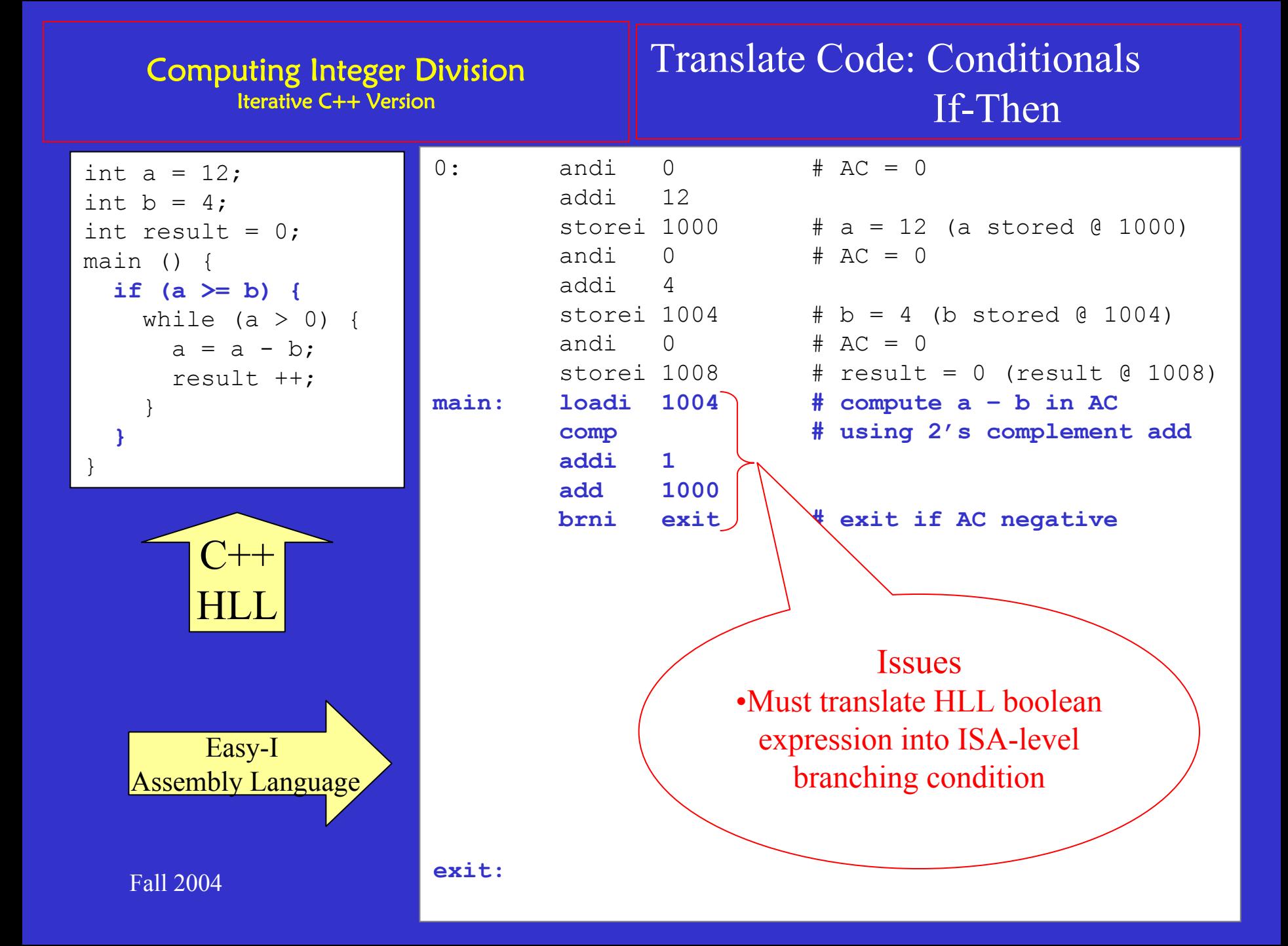

## Translate Code: Iteration (loops)

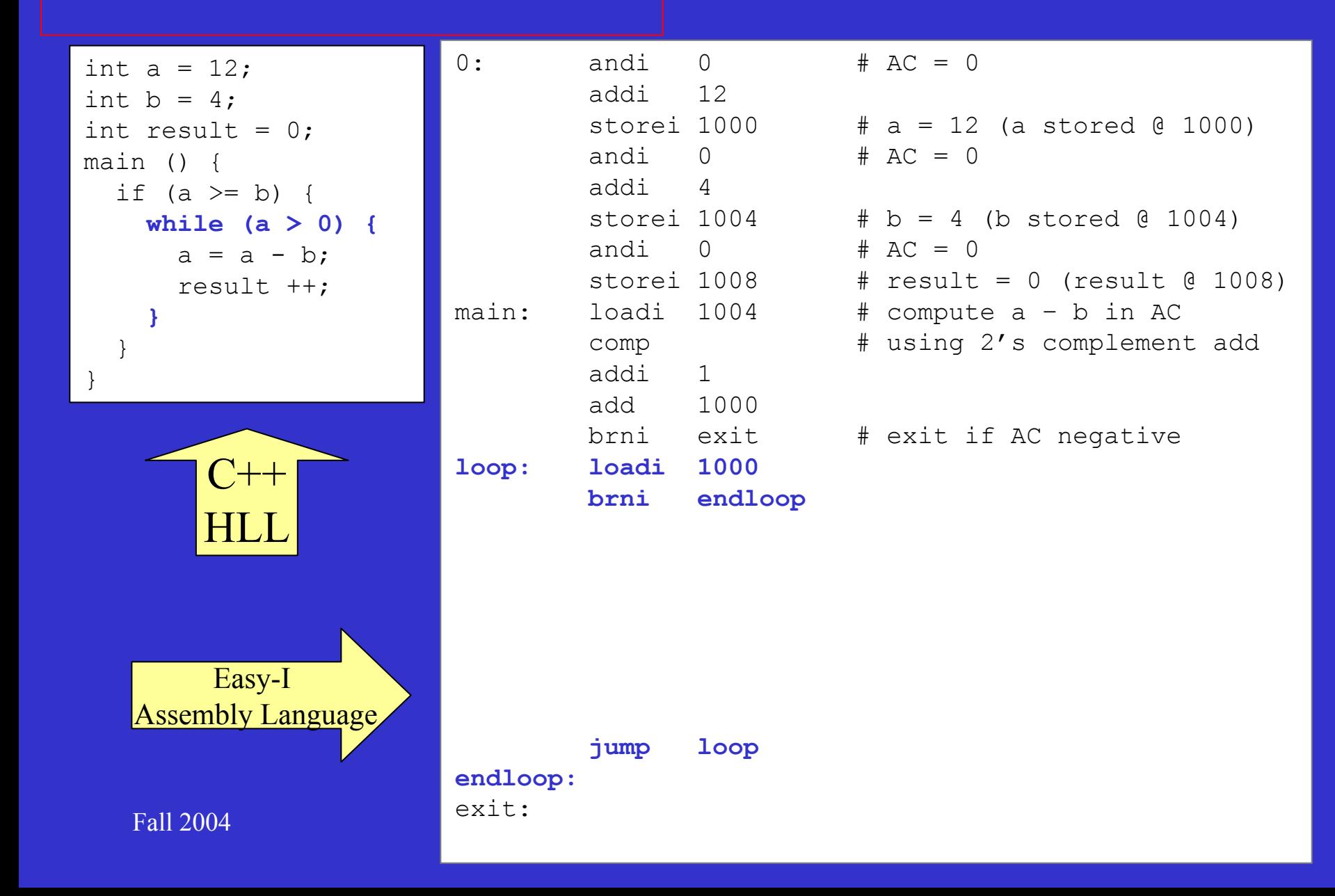

## Translate Code: Arithmetic Ops

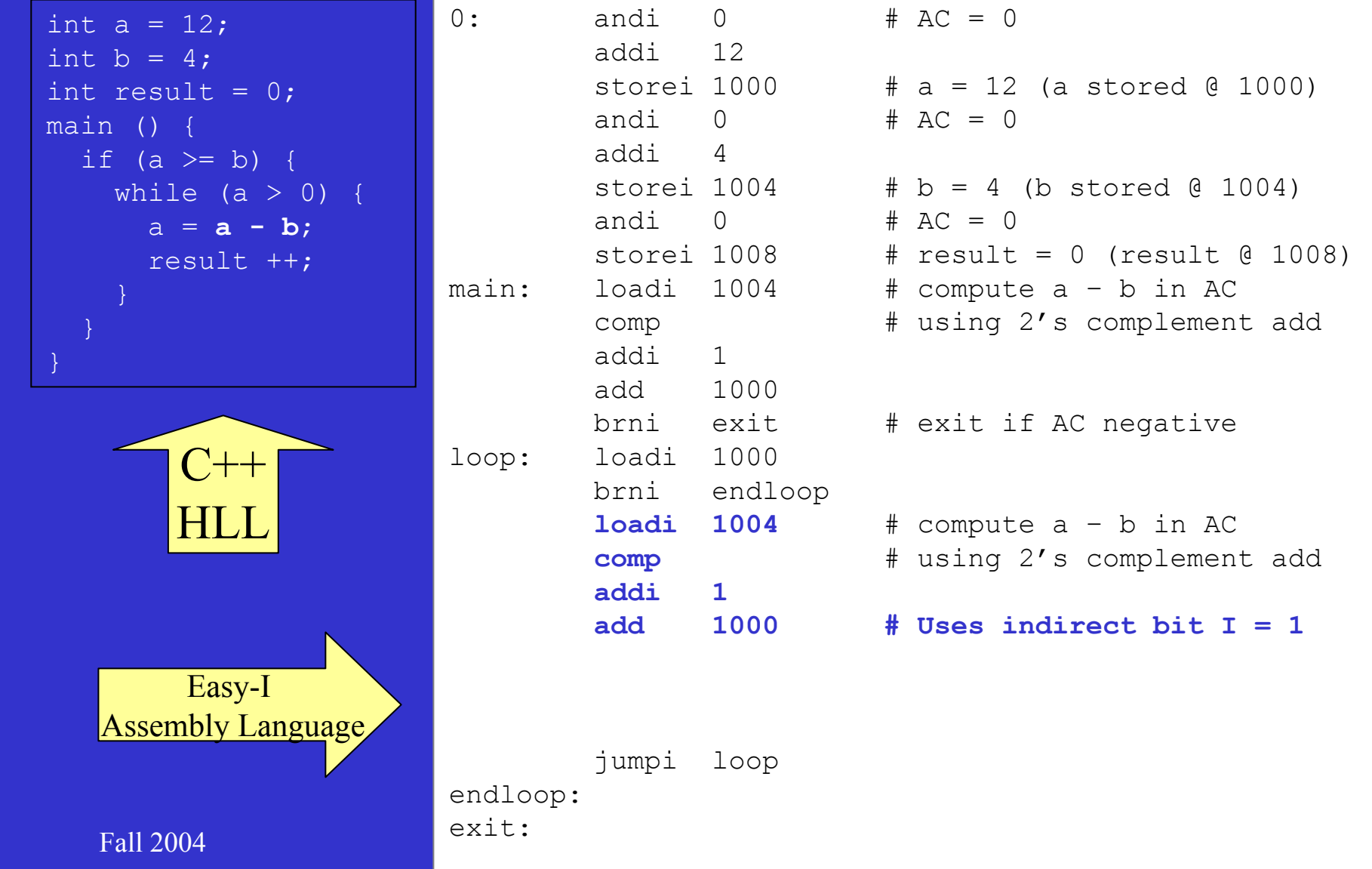

### Translate Code: Assignments

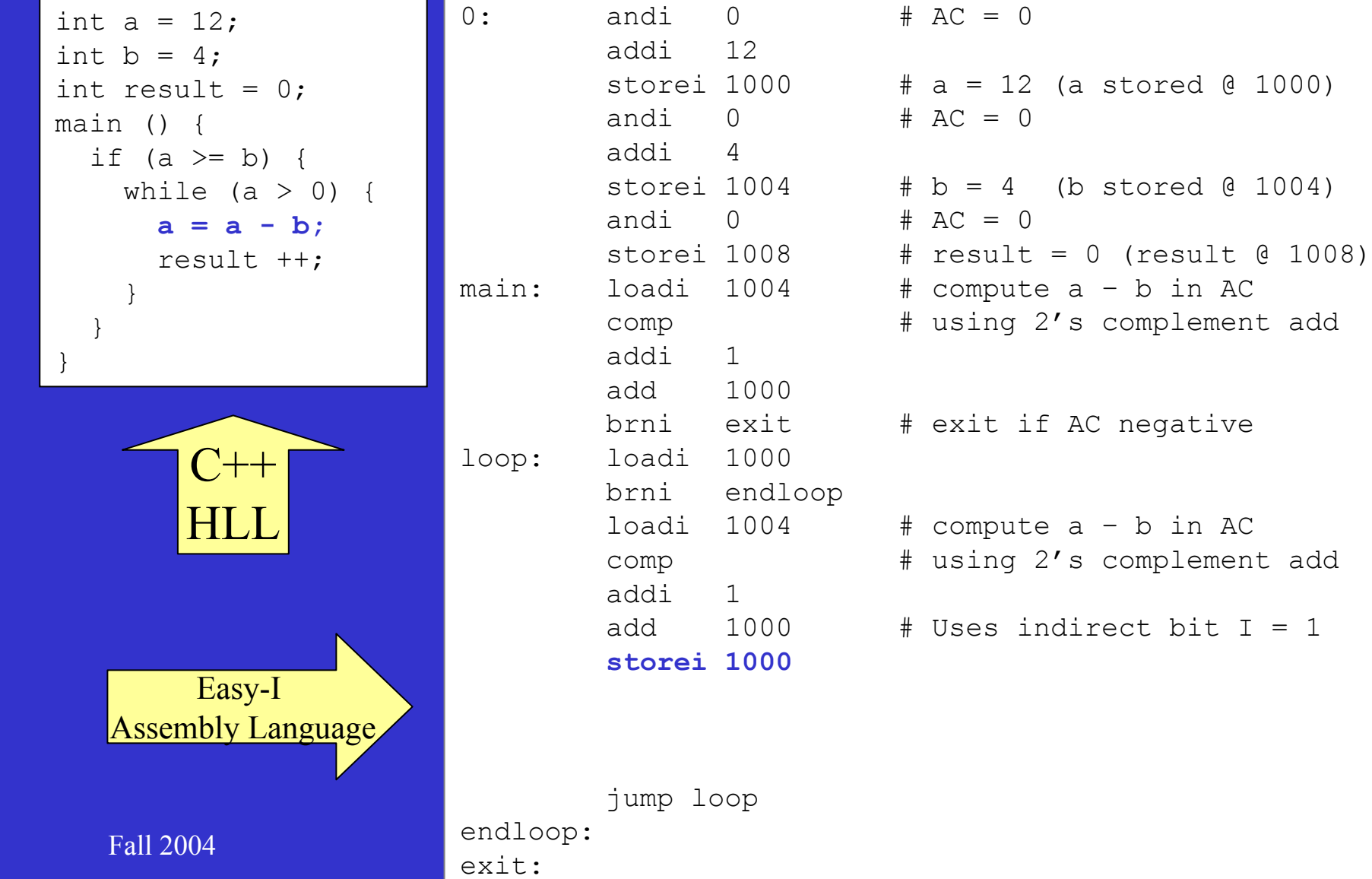

#### Translate Code: Increments

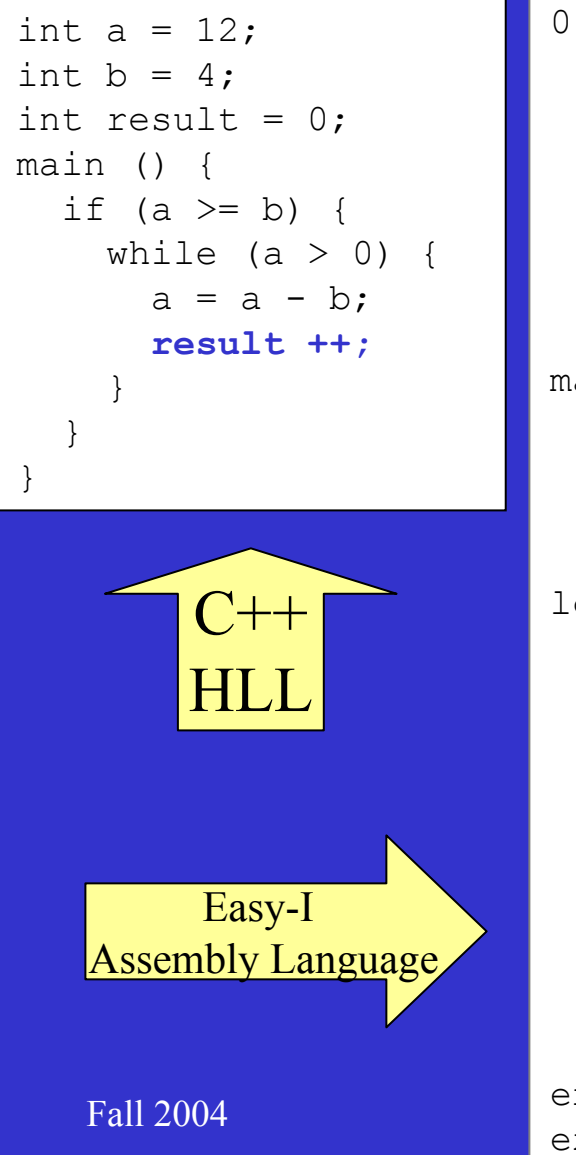

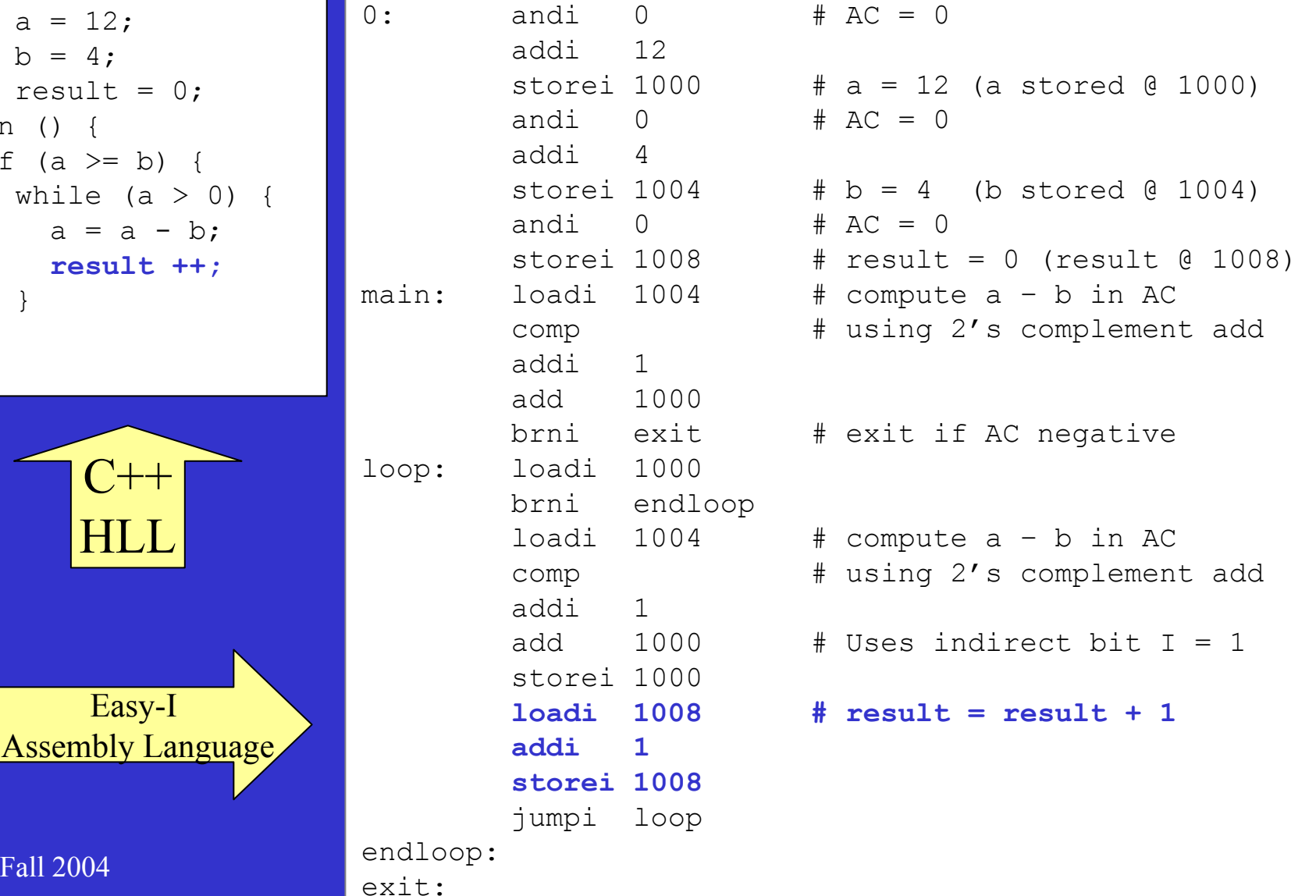

Computing Integer Division Easy I Machine Code

#### Data

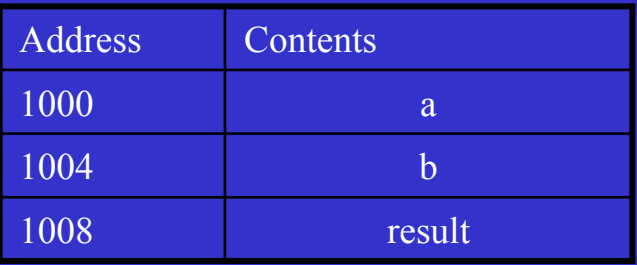

## **Challenge** Make this program as small and fast as possible

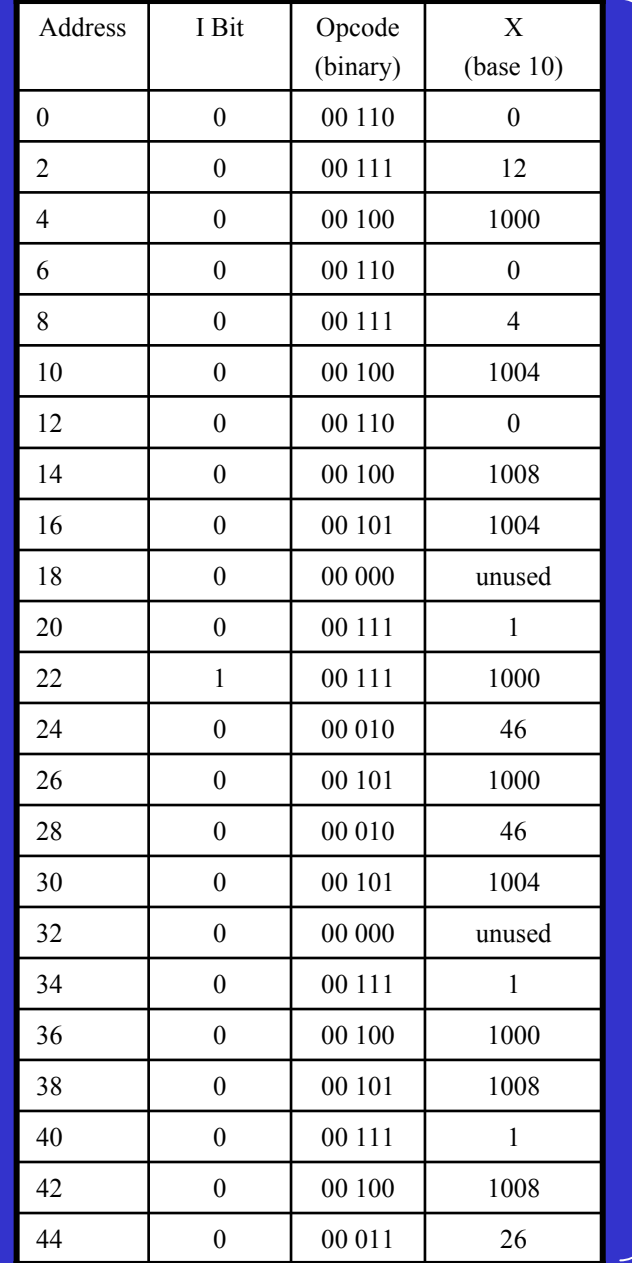

Program

# The MIPS ArchitectureISA at a Glance

- Reduced Instruction Set Computer (RISC)
- 32 general purpose 32-bit registers
- Load-store architecture: Operands in registers
- Byte Addressable
- 32-bit address space

# The MIPS Architecture

## 32 Register Set (32-bit registers)

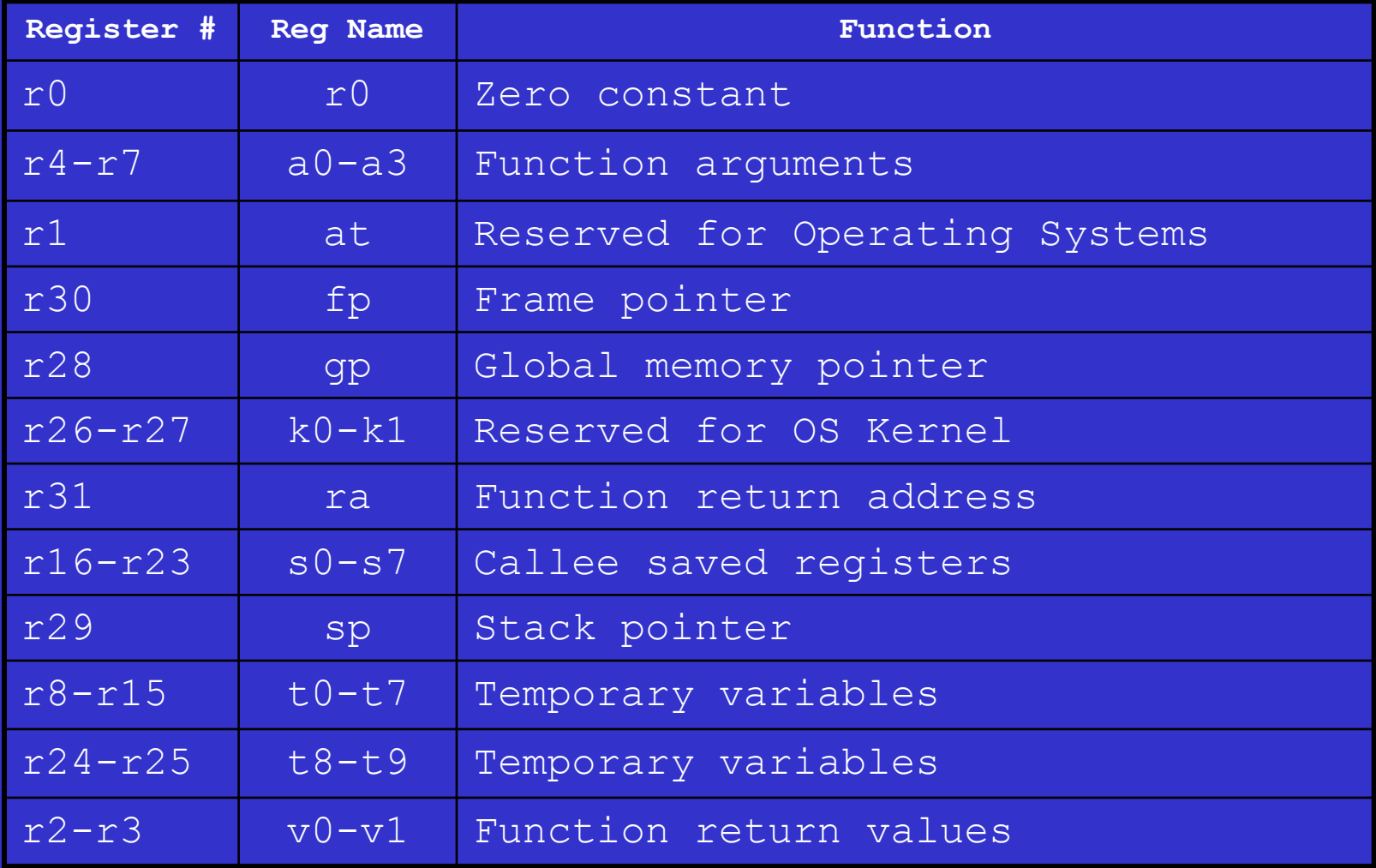

# The MIPS Architecture Main Instruction Formats

Simple and uniform 32-bit 3-operand instruction formats

## –R Format: Arithmetic/Logic operations on registers

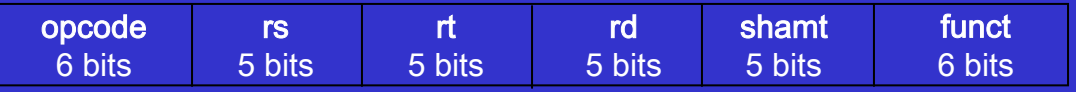

#### –I Format: Branches, loads and stores

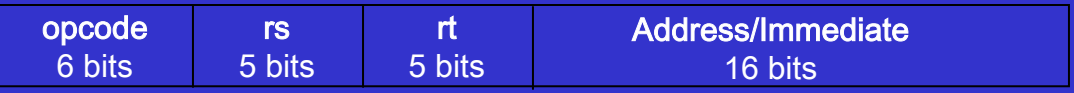

### –J Format: Jump Instruction

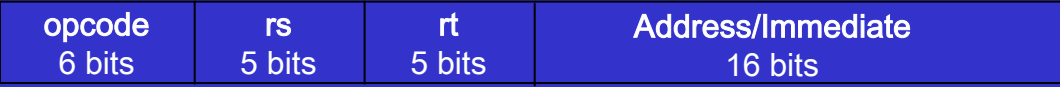

# The MIPS Architecture

## Examples of Native Instruction Set

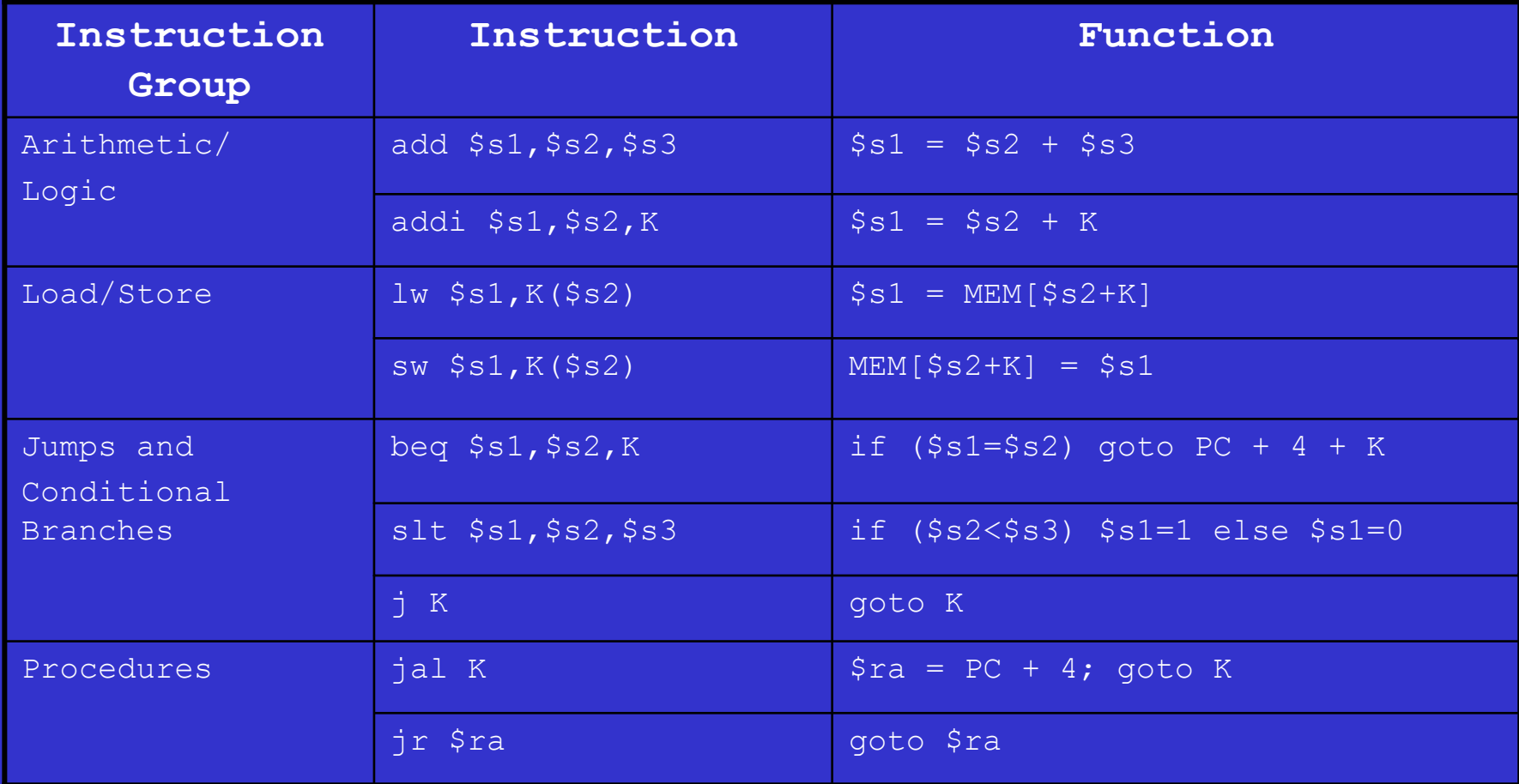

# The SPIM Assembler

### Examples of Pseudo-Instruction Set

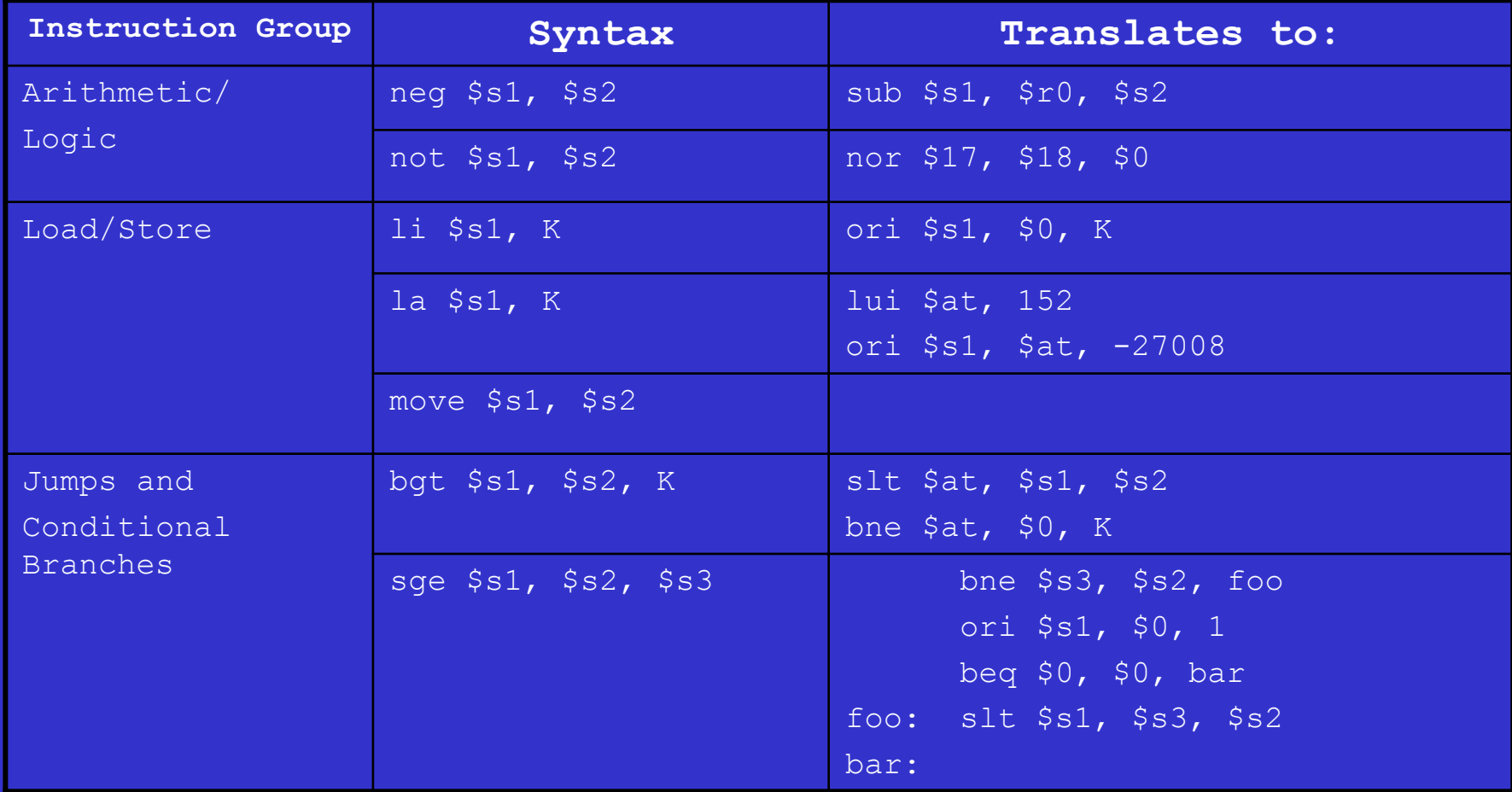

72**Pseudo Instructions**: translated to native instructions by Assembler
## The SPIM Assembler

### Examples of Assembler Directives

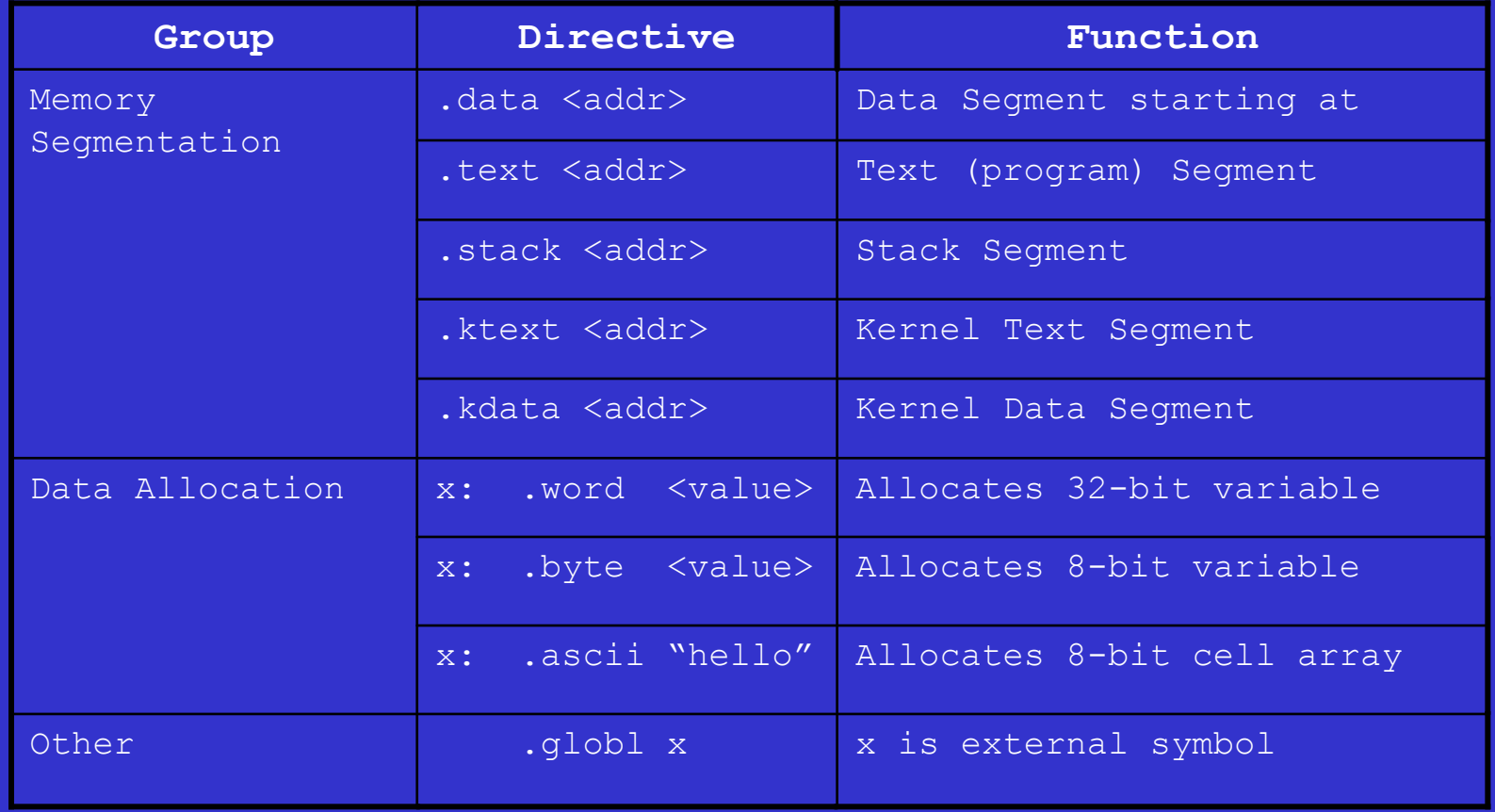

**Assembler Directives**: Provide assembler additional info to generate machine code

# Handy MIPS ISA References

- •Appendix A: Patterson & Hennessy
- •SPIM ISA Summary on class website
- •Patterson & Hennessy Back Cover

# The MIPS Architecture Memory Model

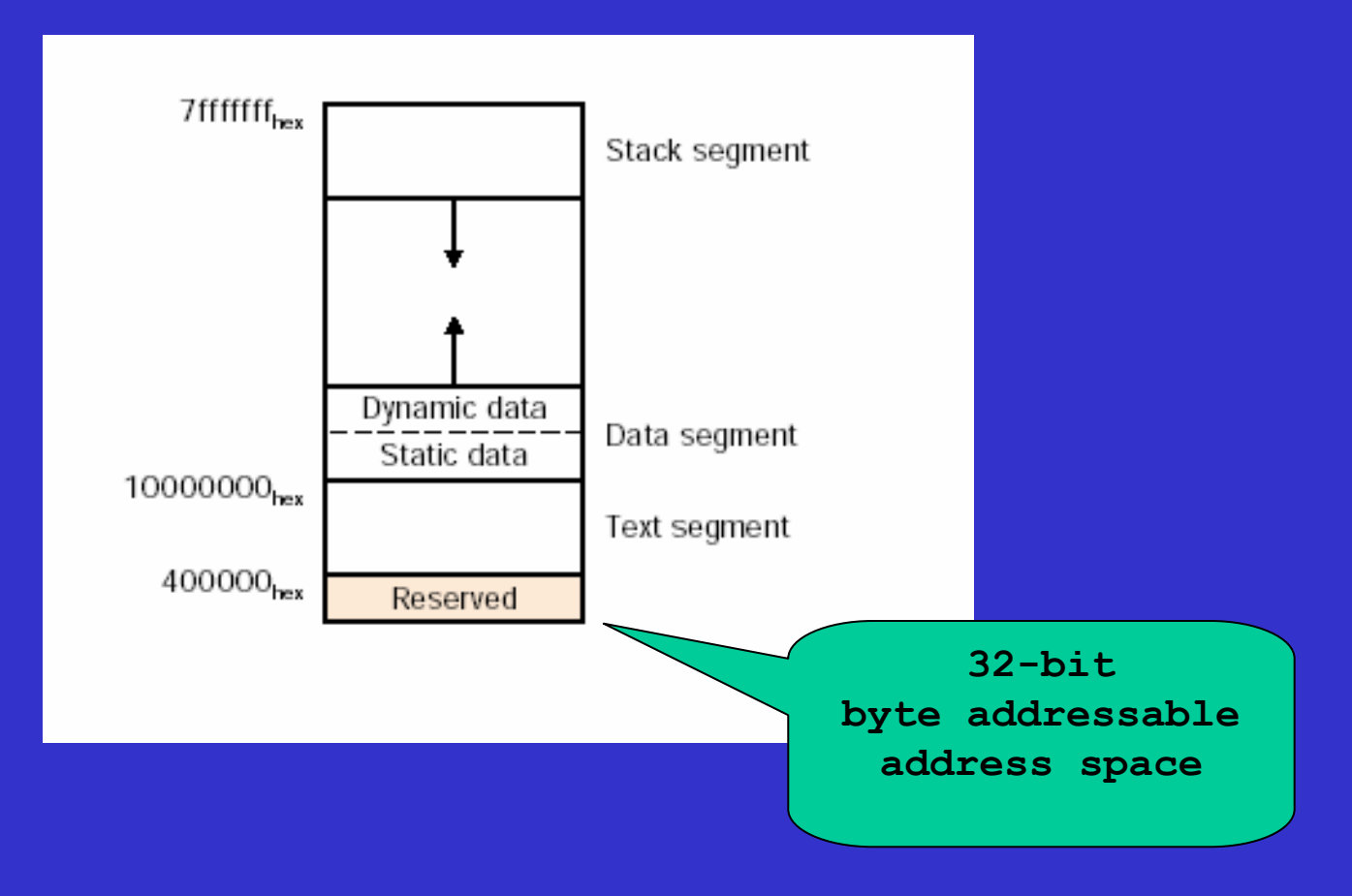

#### Fall 2004 **ICOM 4036 Programming Laguages** Lecture 2

#### **Computing Integer Division Iterative C++ Version**

### **MIPS/SPIM Version**

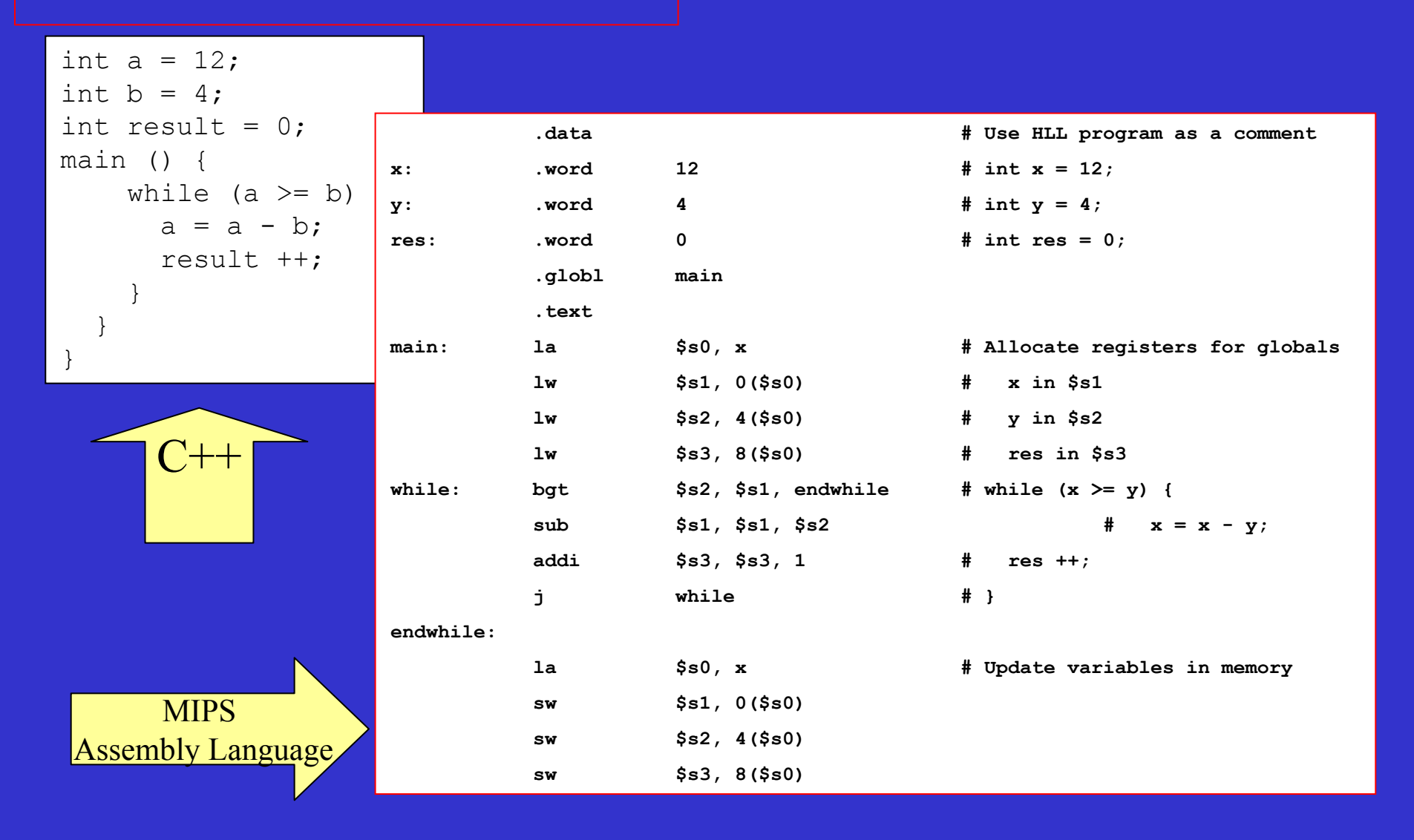

**Fall 2004** 

**ICOM 4036 Programming Laguages** Lecture 2

## **Computing Integer Division**<br>Iterative C++ Version

### **MIPS/SPIM Version** Input/Output in SPIM

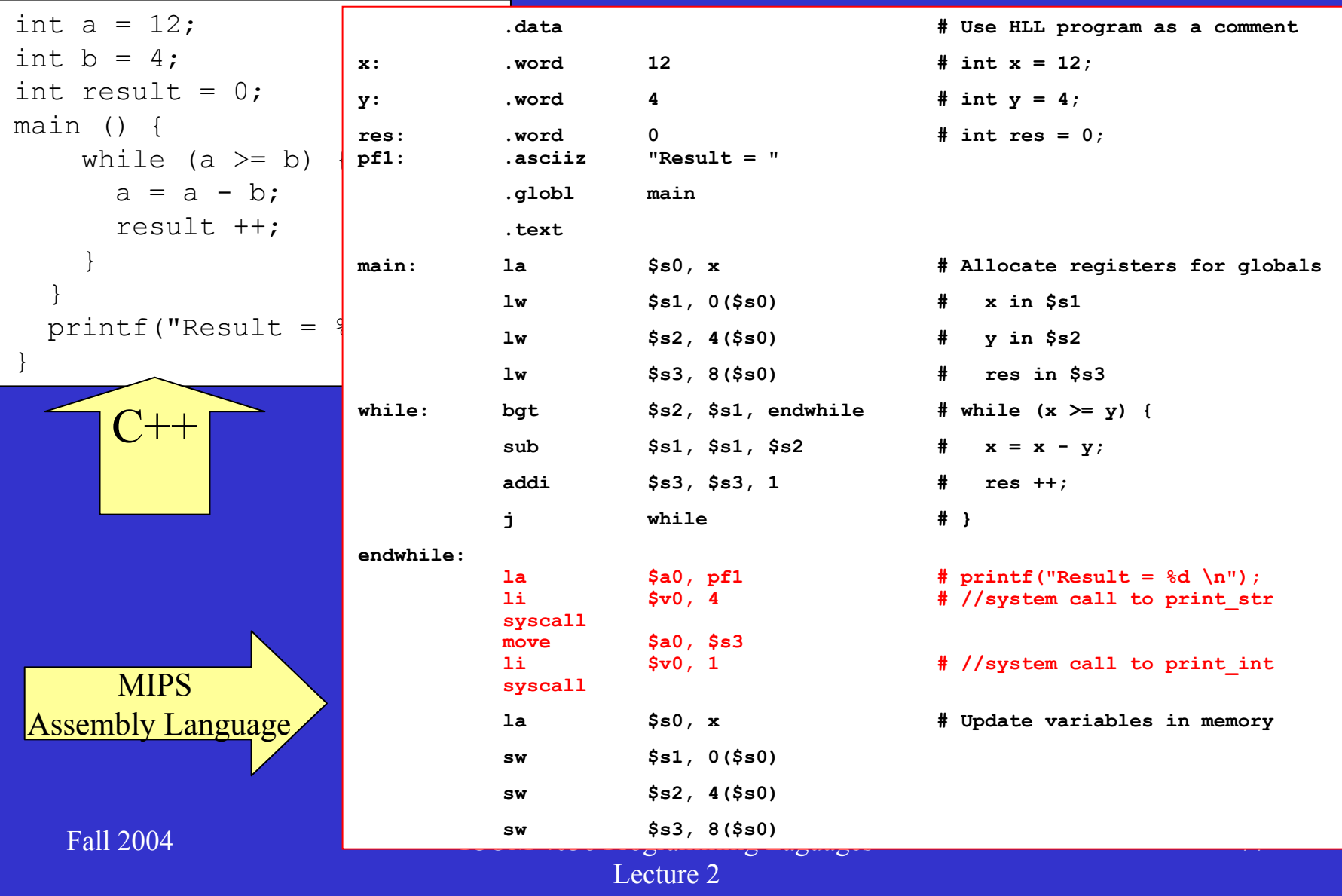

## SPIM Assembler Abstractions

- Symbolic Labels
	- $\mathcal{L}_{\mathcal{A}}$  Instruction addresses and memory locations
- Assembler Directives
	- **London Maria (1985)** Memory allocation
	- $\sim$ Memory segments
- Pseudo-Instructions
	- Extend native instruction set without complicating arquitecture
- Macros